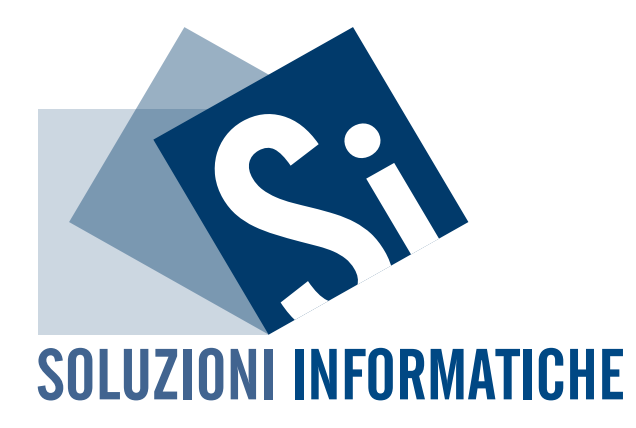

# [WWW.SI-SOLUZIONIINFORMATICHE.IT](http://www.si-soluzioniinformatiche.it)

# **INDICE**

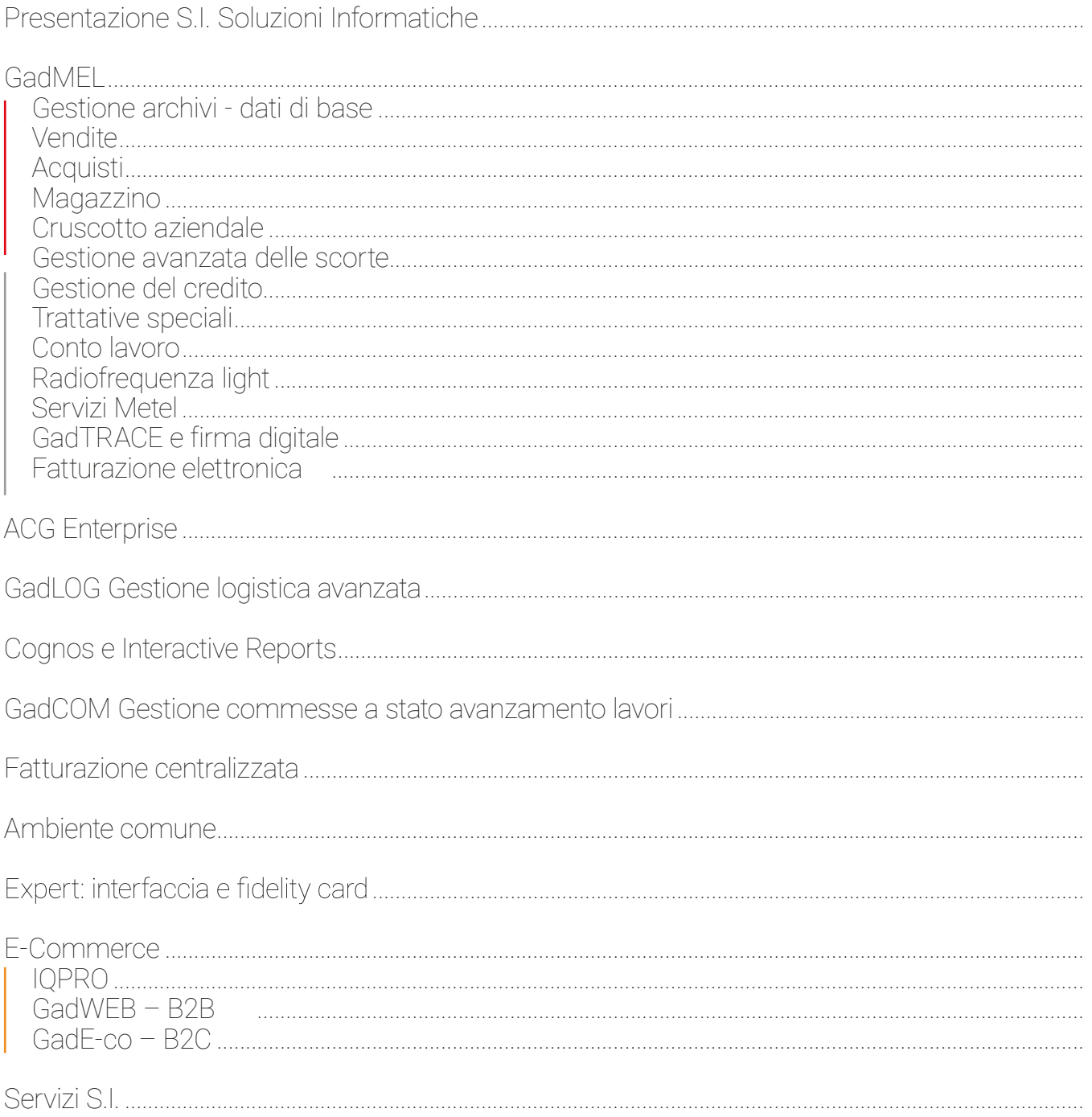

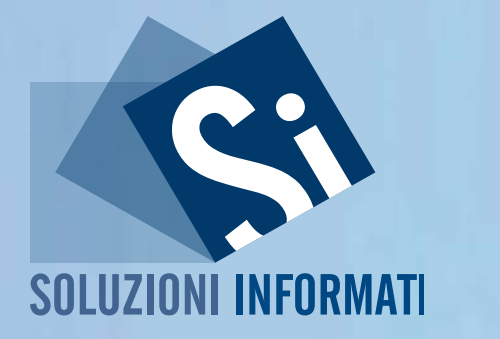

# SOLUZIONI SPECIALIZZATE, SCALABILI, MODULARI E MULTI-PIATTAFORMA

# INSIEME MIGLIORIAMO EFFICIENZA,<br>PRODUTTIVITÀ E REDDITIVITÀ DELLA TUA AZIENDA.

<sup>1</sup>al 1992 noi di S.I. Soluzioni Informatiche progettiamo e sviluppiamo servizi gestionali e logistici che rispondono in modo mirato alle richieste e alle differenti esigenze dei nostri clienti.

Grazie a uno staff di circa 30 persone e alla presenza di sedi e strutture su tutto il territorio nazionale (Napoli, Roma, Milano, Bari e Cagliari), forniamo servizi e soluzioni nell'ambito della supply chain per ottimizzare l'efficienza e le prestazioni aziendali con applicativi di logistica avanzata, business intelligence, CRM e commercio elettronico.

Da anni miglioriamo e innoviamo il nostro software gestionale GadMEL, una soluzione perfettamente integrata con lo standard Metel e Angaisa, grazie a cui siamo leader nel settore della distribuzione di materiale elettrico per numero di installazioni, per numero di transazioni effettuate sul nostro applicativo e per fatturato sviluppato dai nostri clienti.

GadMEL, inizialmente sviluppato per rispondere alle esigenze specifche dei distributori del settore elettrico, è oggi presente, coprendone i processi aziendali, in numerosi altri segmenti di mercato della distribuzione: articoli idrotermosanitari, materiale per l'edilizia, ferramenta e articoli industriali, elettronica di consumo e ricambi auto. Inoltre, GadMEL è utilizzato per la gestione di punti vendita Expert.

La nostra solida presenza sul mercato ci ha consentito di stringere collaborazioni con aziende considerate esponenti di punta nei rispettivi settori d'attività.

Grazie alla nostra partnership con Metel, i cui servizi sono integrati in modo nativo in Gad-MEL, diamo l'opportunità alle aziende di automatizzare e semplifcare i processi gestionali, abbattendo i costi e guadagnando efficienza e competitività.

La strategica alleanza con Computer Gross e con Arcipelago Cloud mette a disposizione dei nostri clienti numerosi applicativi in modalità Cloud, per una costante fruibilità e spazi di crescita pressoché illimitati attraverso un Data Center certifcato ISO/27001, il tutto con un notevole risparmio in termini economici.

Condividiamo con TeamSystem la soluzione software di amministrazione e fnanza ACG (Applicazioni Contabili Gestionali), per gestire in modo rapido i processi amministrativi e organizzare in modo organico i dati aziendali. Infne, siamo partner IBM sia per quanto riguarda la parte hardware (tecnologie IBM Power i) sia per quella software, con il prodotto di Business Intelligence Cognos, utile strumento di reportistica e di analisi dei dati aziendali.

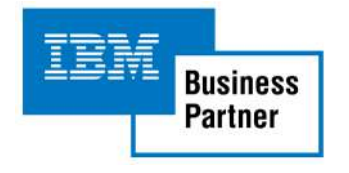

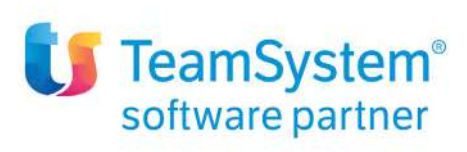

 $v_{\tilde{r}}$ 

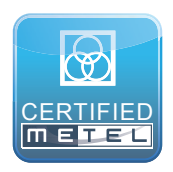

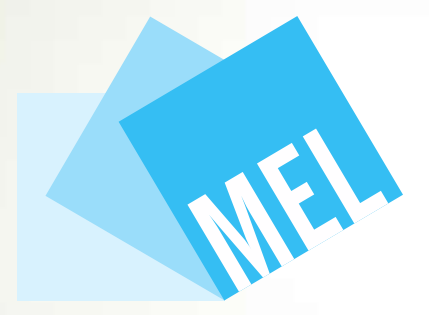

# IL NOSTRO APPLICATIVO GESTIONALE GadMEL

# VERTICALE, INTEGRATO, MODULARE E MULTI-PIATTAFORMA. MIGLIORA LE PRESTAZIONI DELLA TUA AZIENDA.

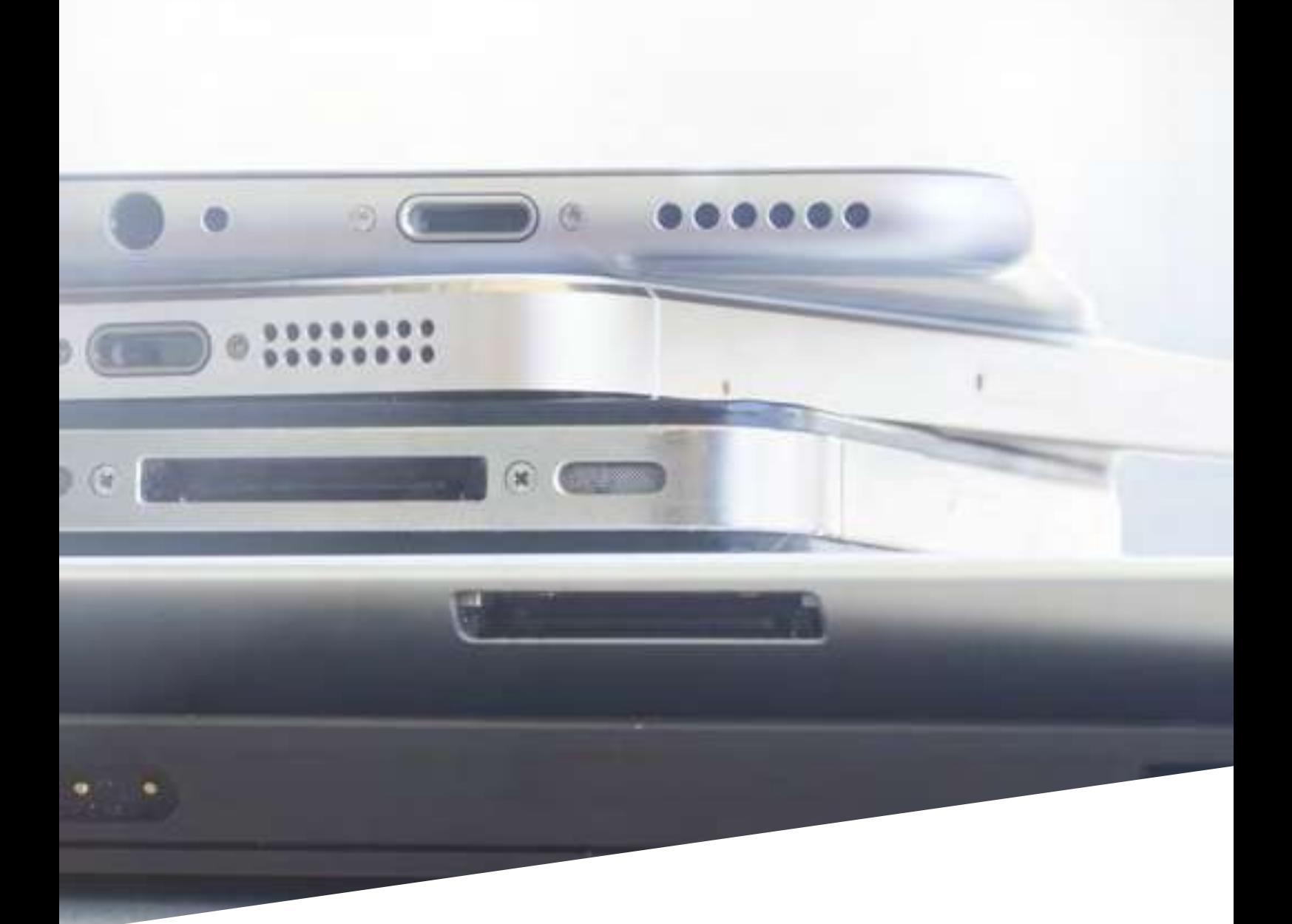

Migliora l'effcienza e la produttività della tua azienda con GadMEL, il nostro applicativo gestionale. La fessibilità della sua struttura a moduli si adatta perfettamente alle esigenze reali di ogni azienda.

Con GadMEL puoi gestire il ciclo attivo (vendite, promozioni, trattative speciali, magazzino in uscita), il ciclo passivo (acquisti, recuperi dai fornitori, magazzino in entrata, scorte), l'area di controllo (analisi statistiche, crediti clienti, budget vendite, gestione premi), la forza vendita (mobile computing) e l'area web.

GadMEL è grafico e multimediale, e coniuga le ultime esperienze in ambito open con consolidate competenze maturate sulla piattaforma IBM Power i. Inoltre, è certifcato Metel e Angaisa e come Smart Solution Edition dalla IBM.

GadMEL garantisce l'utilizzo di tutti i servizi Metel, poiché li integra in modo nativo: Listini Metel, Metel WebEdi, Metel WebServices,

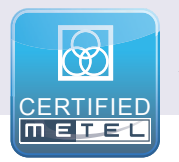

**U**e

Metel DTC, Metel Weda, classificazione ElectroCOD, Metel DataPool.

#### Scopri le funzionalità di GadMEL

Multi-aziendale, multi-magazzino e multi-fliale

Autorizzazioni utenti dettagliate in modo capillare e sicuro, con garanzia del database aziendale

Biblioteca elettronica di prodotti e prezzi costantemente aggiornata

Potente motore di ricerca dei prodotti a disposizione degli utenti

Classifcazione degli articoli per gruppo merceologico di acquisto e gruppo merceologico di vendita

Gestione di codice a barre, codice alternativo e codice preferenziale di kit, matricole, cavi e bobine

Schede sconto clienti personalizzate e creazione di promozioni

Analisi dettagliate su fatturato e acquistato

Molteplici condizioni in acquisto e promozioni fornitori

Politiche di vendita diversifcate in base alle classifcazioni merceologiche dei prodotti

Materiali assegnati in base alla disponibilità reale e assegnazione della merce su ordini a fornitore in attesa di consegna

Date di conferma ordine, in vendita e in acquisto, con avvisi in caso di modifche

Trattative speciali in vendita e conseguenti recuperi pattuiti con i fornitori

Rivalutazione dei prodotti

Monitoraggio in tempo reale della marginalità, calcolata su costo medio commerciale e ponderato, costo da listino e LIFO

Approvvigionamento dei magazzini, per ottimizzare i livelli delle scorte e ridurre overstock e obsolescenze

Diverse tipologie di inventari a rotazione e generazione automatica delle scritture di rettifca di fine periodo

Gestione dei processi di magazzino (entrata merce, controllo, imballaggio, spedizione)

Supporto decisionale grafico con molteplici livelli di analisi per verifcare l'andamento dell'azienda in base alle proprie esigenze

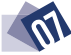

# SUITE GADMEL

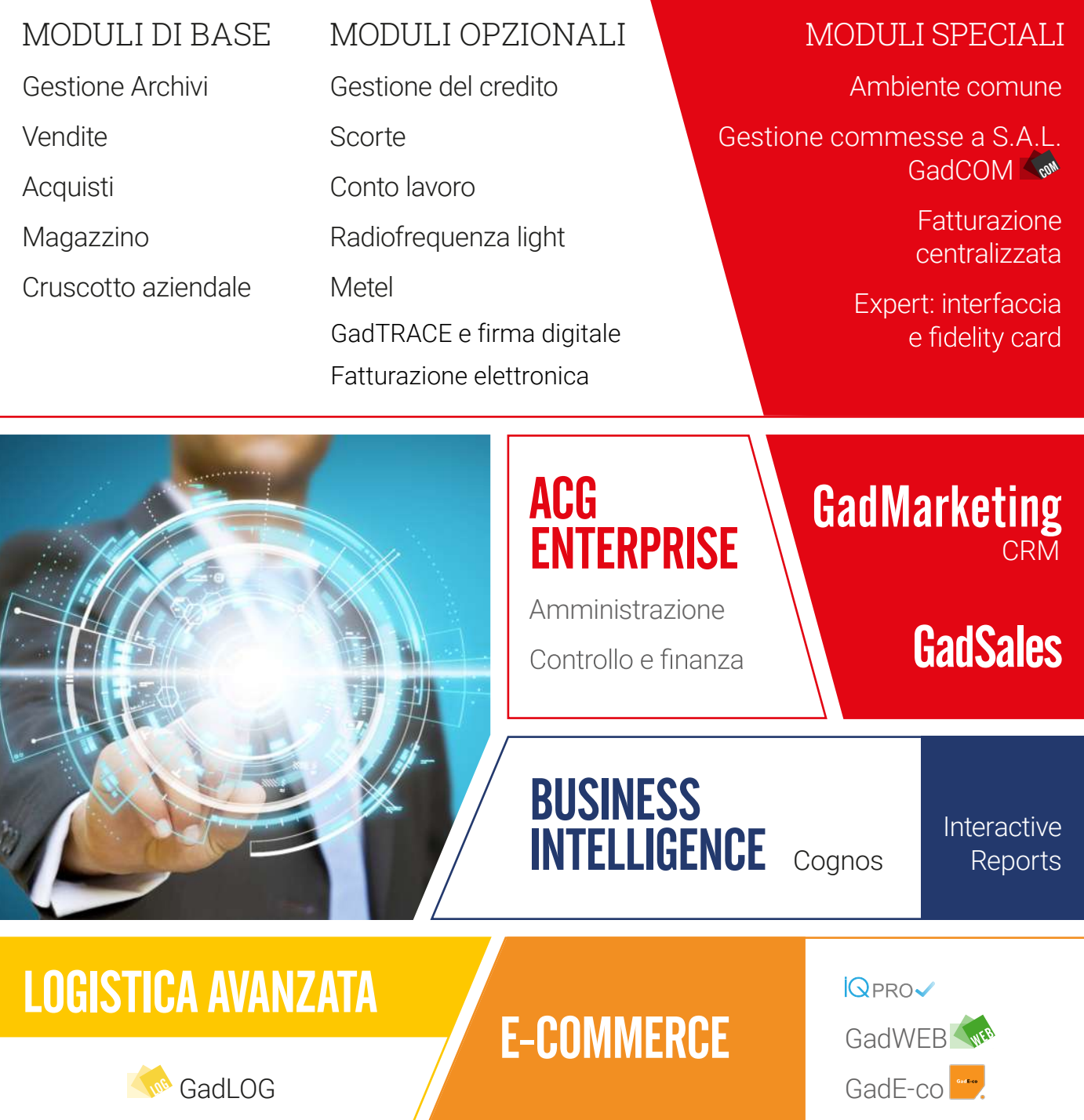

TUTTE LE NOSTRE SOLUZIONI INTEGRATE PER UN'AZIENDA AL PASSO COI TEMPI

## GESTIONE DEGLI ARCHIVI DATI DI BASE GadMEL - MODULI DI BASE

Le funzionalità di base di GadMEL permettono di gestire al meglio i database relativi a clienti, fornitori, articoli e listini. Il software si adatta in modo versatile alle differenti realtà, garantendo una dettagliata defnizione delle entità aziendali (magazzini, reparti, fliali, utenti) e la possibilità di diversifcare in base a ogni utente il livello di riservatezza su utilizzo, visualizzazione e modifca delle informazioni.

#### Anagrafca clienti

Gestione per ogni cliente (anche da paesi della Black List) di note storiche, schede di valutazione e persone autorizzate al prelievo

Cliente cui fatturare distinto dal cliente cui è intestato il DDT

Infniti indirizzi alternativi di consegna merce; localizzazione tramite Google Maps; gestione di dati specifci per singolo indirizzo (modalità di pagamento, coordinate bancarie, CIG e CUP)

Dichiarazioni di intento, minimo e massimo ordinabile, gruppi di acquisto e blocco delle forniture

Diversi criteri di fatturazione (ad es. indirizzo di spedizione o riferimento ordine)

Affdamento creditizio per singolo cliente o per gruppi

Spese di incasso effetti differenziate per cliente

Gestione delle fidelity card

#### Anagrafca fornitori

Gestione delle note storiche per fornitore (anche da paesi della Black List)

Infniti indirizzi alternativi; localizzazione tramite Google Maps

Modalità di pagamento alternativo, blocco pagamenti e minimo ordinabile

Gestione del fornitore consorziato e del fornitore consorzio

Applicazione delle spese di trasporto a scaglioni

#### Anagrafca articoli

Dati importati dal listino Metel

Codifca da biblioteca elettronica e degli articoli generici da preventivi

Attribuzione del gruppo merceologico di acquisto e del gruppo merceologico di vendita

Numero illimitato di codici prodotto e di codici a barre per articolo

Kit con distinta base a un livello

Indicazione della serie

Gestione dei prezzi di acquisto e di vendita del singolo articolo e del blocco vendita per prezzo non aggiornato, per obsolescenza o per esaurimento

Articoli sinonimi, alternativi, complementari, evolutivi e matricole

Gestione delle spese associate all'articolo e degli allegati multimediali associabili all'articolo

Condizioni di acquisto fornitore per famiglia prodotto, singoli articoli, promozioni e gruppo merceologico di acquisto

Applicazione delle condizioni di acquisto in differita

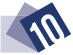

#### Listini

Listini di acquisto storici e futuri; confronto tra prezzi di listini differenti e applicazione dei listini in differita

Tre prezzi di listino in acquisto (grossista, pubblico e netto) con nove sconti in cascata

Trasporto, imballo, sconto cassa e sconti incondizionati di fne periodo. Gestione di sconti non presenti in fattura e applicazione di sconti per calcolo delle diverse confgurazioni di costo

Politiche di vendita per gruppi merceologici di acquisto, famiglia prodotti, singoli articoli e promozioni

Listini di vendita con applicazione differita delle politiche di vendita e possibilità di non applicare le variazioni sugli articoli a esaurimento

Prezzi di vendita legati a sconti da listino del fornitore e prezzo ricaricato, ricarica sul prezzo di costo, data di entrata in vigore, sconti personalizzati per cliente

Percentuali di provvigione per listino, fornitore, famiglia prodotti, articolo, cliente, attività, abbattimento o incremento

Gestione integrata del codice a barre

Schede di valutazione delle persone autorizzate al prelievo

#### ottiMizzA lE ProMozioni di vEnditA Con GAdMEl!

GadMEL garantisce la massima fessibilità per ottimizzare la gestione delle promozioni di vendita:

Le promozioni possono essere del tipo lista articoli, gruppo merceologico o pacchetto

Validità per data, per importo minimo o massimo, per tipo di pagamento o per quantità

Le promozioni immesse possono essere attivate, disattivate, modificate e annullate

Sono previsti extra, prezzi netti, 3x2, omaggi a quantità oppure a valore

Tabulati di analisi delle vendite effettuate in promozione

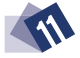

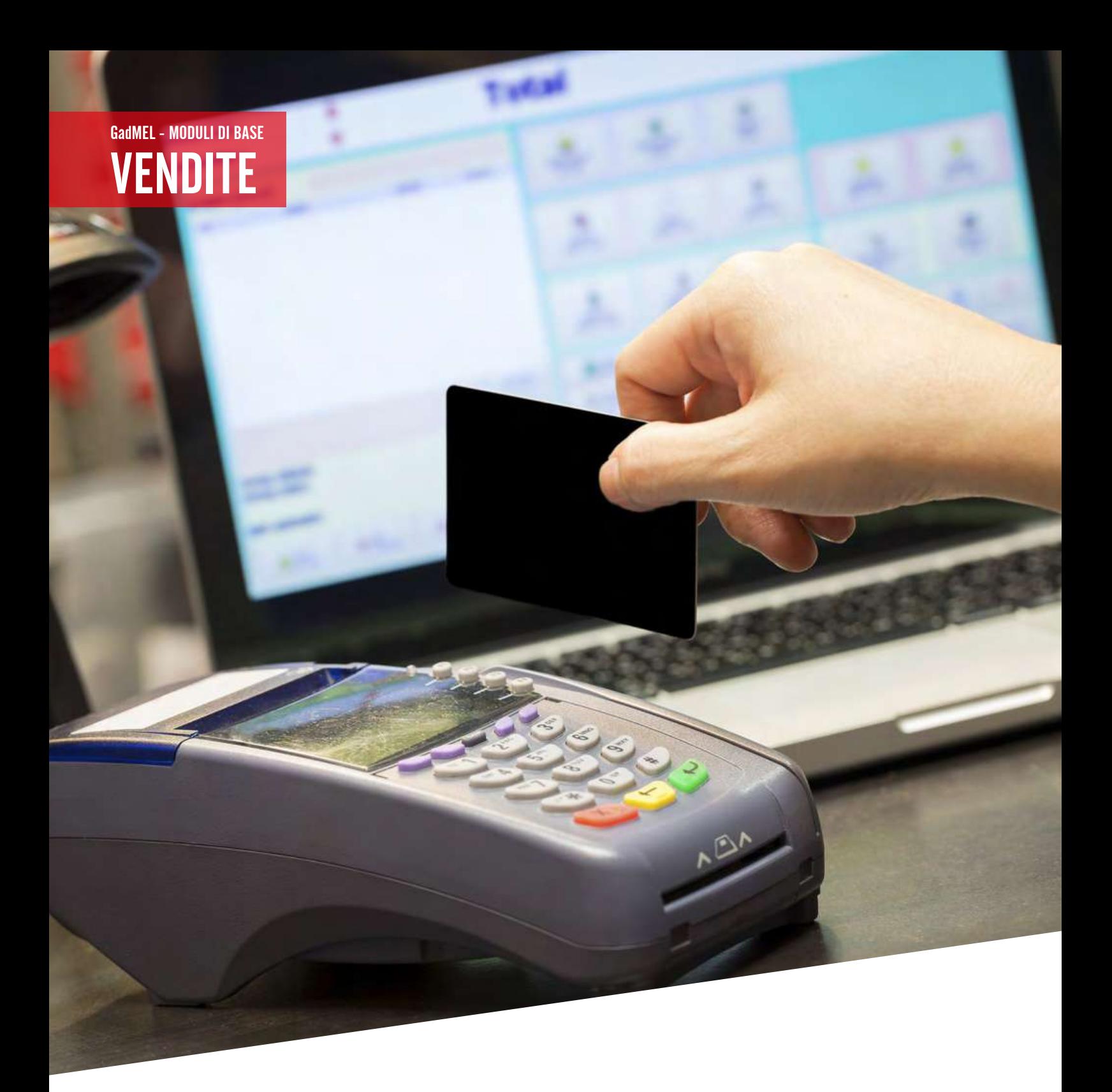

Questo modulo ottimizza la gestione dell'intero ciclo attivo, dall'offerta alla fatturazione, per soddisfare le esigenze aziendali di controllo delle vendite e di evasione della merce, e migliorando gli strumenti a disposizione della forza vendita.

## Per organizzare al meglio le vendite

#### Gestione degli ordini

Trasformazione del preventivo in ordine di vendita

Acquisizione righe ordini direttamente da file

Priorità di evasione sull'intero ordine e sulla riga d'ordine

Visualizzazione veloce dei margini realizzati nell'ordine

Inserimento di commenti

Inserimento di sconti su tutte le righe o parte di esse in un'unica operazione

Allegati multimediali da collegare all'ordine

Inserimento di posizionale riga su offerta

Modifiche di massa

Esportazione dell'offerta e della conferma d'ordine in formato Word

Esportazione delle righe di un ordine, con prezzi e quantità, in formato Excel

Data prevista di consegna su ogni riga dell'ordine

Gestione delle consegne dei prodotti ordinati

#### Gestione delle vendite

Acconti, su fattura e su corrispettivo, legati a una sola vendita o da scalare da più vendite

Vendite speciali e metodi di recupero con i fornitori

Promozioni di vendita a pacchetto, come lista articoli, per GMA, con extra-sconti, con prezzi netti, 3x2

**C**apitolato

Mancate vendite

Lotti e segnalazione del lotto ottimo alla vendita

Foglio cassa e venduto del giorno

Controllo del sottocosto o sotto margine minimo in ogni riga, con autorizzazioni a forzare la riga basate sul gruppo di cui fa parte l'utente

Calcolo del prezzo di vendita a seconda del margine, della ricarica sul costo, oppure dello sconto sul listino fornitore che si intende applicare

Righe rappresentative di spese e non di merci

Fatturazione differita

Note di rettifica della sola parte IVA

Determinazione delle provvigioni per agente

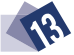

## Per trovare tutte le informazioni

## Info articoli

Scheda anagrafica

Venduto e dettaglio venduto per cliente

Dettaglio ubicazioni, dettaglio assegnato e dettaglio ordinato da clienti e da fornitore

Articoli sinonimi, complementari ed evolutivi

 $\mathsf{P}_{\rho}$ si e volumi

Promozioni in acquisto

Disponibilità presso le aziende del gruppo, presso il magazzino virtuale o sul sito del fornitore

Impegnato per articolo e pre-assegnazione articolo su ordine fornitore e su altro magazzino

Articoli non codificati (preventivo/ordine)

#### Info clienti

Interrogazioni delle informazioni relative ai clienti: scheda anagrafica, note aggiuntive, ordini in nota, bolle, corrispettivi, fatture, note di credito, note di debito, scheda sconti, analisi del rischio e dell'esposizione con raffronto con fdo e calcolo extra-fdo, estratto conto, situazione creditizia, statistiche, merce a saldo

Riconoscimento degli autorizzati al prelievo

Possibilità di intestare al cliente codifcato anche il corrispettivo

Controllo, al livello della singola riga, dell'affidamento del cliente, riferito a lui o al gruppo di acquisto di cui fa parte

Merce a saldo

Residuo ordine

Stampa della conferma di ordine e invio della e-mail

Invio di allegati via e-mail

Creazione automatica delle note di credito al cliente per sconti non riconosciuti

Possibilità di scalare automaticamente i resi clienti dalla fatturazione e le note credito emesse dalle scadenze del cliente

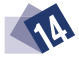

## Per comunicare con il magazzino

#### Distinte di prelievo

Estrazione delle distinte per preparazione a giro di consegna, per cliente, per zona o per settore di magazzino

Bolle di trasferimento

Movimenti di magazzino

Giacenza articoli presso i magazzini

Entrata merce

## Per creare e pubblicare documenti

Questo modulo è in grado di pubblicare automaticamente i documenti, che potranno poi essere visionati con il GadWEB.

Il client PUBDOC preleva automaticamente i documenti contabili (fatture, bolle, estratti conto, etc.) da una cartella predefnita mantenuta da GadMEL in fase di stampa PDF e li trasmette a GadWEB. Lo schedulatore esegue autonomamente la pubblicazione periodica dei documenti secondo le esigenze aziendali. Lo stesso documento può essere pubblicato a clienti diversi o anche a tutti, nel caso ad esempio di news, info, etc. Si può, infne, defnire la data di scadenza della pubblicazione del documento.

OPZIONI DI SCHEDULAZIONE DI INVIO DEI DOCUMENTI

Tutti i giorni all'orario scelto dall'utente

Da un certo giorno di tutti i mesi all'orario prescelto per un intervallo di giorni

Il giorno richiesto a una data ora

Pubblicazione manuale immediata, scegliendo il fle da pubblicare e il cliente

#### PUBDOC Documenti

Invio di documenti via e-mail e via fax

Creazione automatica di documenti dalle liste di prelievo estratte massivamente

Commenti sul documento in ogni posizione

Modifche di massa

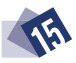

#### Per gestire le fdelity card

Creazione di una o più fidelity card per cliente

Attribuzione del punteggio per periodo (data di inizio e fne campagna, data limite di riscossione premio) o cumulabile

Tre tipologie di articoli per l'attribuzione del punteggio: lista articoli per GMA, lista articoli per GMV, a importo. All'interno di una stessa campagna è possibile associare la tipologia lista articoli con quella a importo

Tre modalità di attribuzione del punteggio: diretto (punteggio attribuito per ogni € di spesa), percentuale (percentuale da applicare all'importo e convertire in punteggio), a multipli (multiplo di importo su cui calcolare il punteggio)

Catalogo premi, per inserire i premi e il relativo punteggio

Due tipi di premi: bonus spesa, trasformato in sconto incondizionato nella vendita successiva, o articolo. Nel caso di premio articolo sarà emesso un documento di consegna del premio, mentre in caso di bonus spesa sarà emessa una ricevuta

Associazione catalogo/campagne per definire quali sono le campagne correlate a un determinato catalogo

Possibilità di spostare il punteggio, nell'ambito dello stesso cliente/catalogo, da una campagna all'altra anche se scaduta

Visualizzazione e stampa della situazione punteggio del cliente

Promozioni a clienti fidelizzati, per applicare le promozioni standard Gad ai soli clienti fdelizzati

In caso di restituzione di articoli con punteggio fdelity card, il sistema ricalcola il punteggio anche per campagne già scadute

Il controllo di validità della fdelity card per l'attribuzione del punteggio avviene nel momento in cui si emette un ordine

Il punteggio da attribuire alla fidelity card è stampato sul documento, in aggiunta al punteggio generale. Eventuali modifche o annullamenti portano a un ricalcolo del punteggio

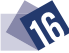

#### FATTURAZIONE ELETTRONICA E ArChiviAzionE SoStitutivA

La suite GadMEL permette di integrare tutte la fasi della fatturazione elettronica, dalla creazione dei documenti alla loro archiviazione e conservazione sostitutiva, con notevoli vantaggi in termini di riduzione dei costi e ottimizzazione dei processi.

Le fatture sono emesse in formato XML, conformemente al nuovo standard per la trasmissione dei fle alla Pubblica Amministrazione.

Grazie alla piattaforma MetelWAM è possibile inviare al cliente ogni tipologia di documento (XML, spool, .doc, PDF, CSV) in modalità multicanale (fattura elettronica, e-mail, PEC, SMS, web publishing, posta tradizionale) ed è possibile effettuare il processo di archiviazione sostitutiva dei documenti in formato XML nel pieno rispetto dell'attuale normativa.

Conferma, posticipazione o sospensione degli invii anche sul singolo documento, modifca delle anagrafiche, nuovo invio di un documento

Gestione automatica dell'assenso del cliente fnale (ex D. lgs. 52/2004) per la soppressione dell'invio cartaceo

Controllo della validità degli indirizzi e-mail comunicati dal cliente fnale

Monitoraggio dell'effettiva presa visione dei documenti (e-mail con link)

Apposizione remota della frma digitale (in linea con le certifcazioni richieste dalla normativa italiana ed europea) e apposizione del riferimento e della marca temporale contestualmente al processo di frma

Pubblicazione documenti del destinatario in area riservata accessibile tramite login e password

Gestione di template differenti per ciascun canale di invio

Gestione dei solleciti sulle e-mail non lette (e-mail con link)

Possibilità di defnire gli orari e i giorni settimanali di invio

Avvisi via SMS

Inoltro automatico su diverso canale in caso di errore

Consegna delle fatture alla PA con gestione degli errori del sistema di interscambio (SDI)

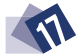

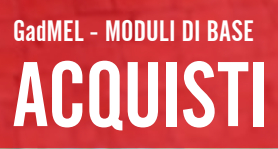

GadMEL agevola la gestione integrata dell'intero ciclo passivo delle merci grazie a processi automatizzati che garantiscono una notevole riduzione dei costi e una maggiore rapidità.

## Per ottimizzare la gestione degli ordini al fornitore

Richieste di acquisto da parte dell'ufficio acquisti

Invio dell'ordine al fornitore e controllo delle fatture ricevute tramite fusso Metel

Possibilità di inserire scontistiche diverse dalle standard o sconti extra su tutte le righe o parte di esse

Generazione automatica di un ordine al fornitore dalle proposte d'ordine generate dal modulo scorte e dalle richieste di acquisto inserite dalla sala mostra

Autorizzazioni all'invio dell'ordine al fornitore

Stampa e invio via fax o via e-mail

Esportazione in formato Word

Rivalutazione dell'ordine a fronte di una condizione standard modifcata

Modifiche di massa agli ordini

Interrogazioni, liste di dettaglio e riepilogo degli ordini in portafoglio e di quelli interamente consegnati

Transhipment, ovvero relazione diretta tra ordine da cliente e ordine al fornitore

Possibilità di escludere un ordine dal calcolo del costo medio di giacenza

Analisi fnanziaria degli ordini e relativo scadenzario

Selezione delle righe merce su cui abbattere il costo in presenza di omaggi

Controllo delle fatture fornitori e registrazione automatica in contabilità

Gestione delle contestazioni, con memorizzazione degli importi in contestazione e di eventuali importi legati a sconti di fne periodo per cui il fornitore dovrà emettere nota di credito

Stampa e invio di e-mail di sollecito al fornitore

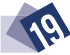

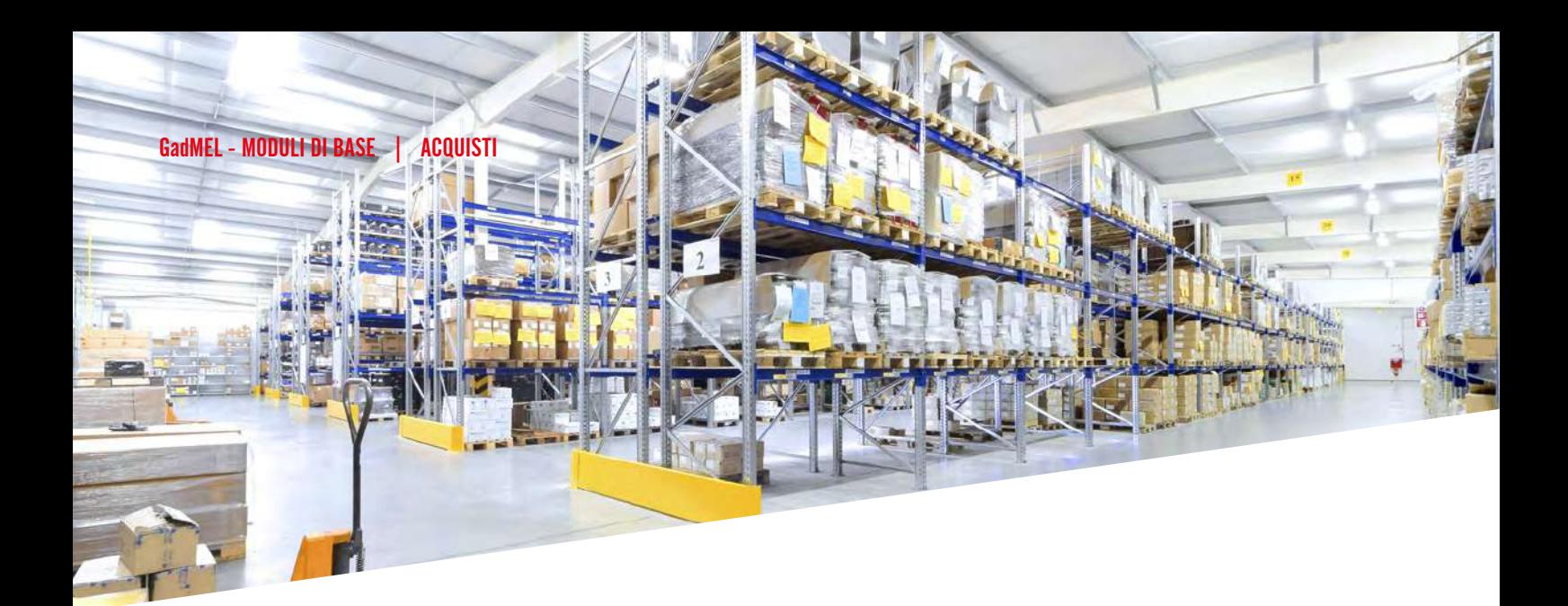

## Organizzare il magazzino per il sell-in

Controllo giacenze su altri magazzini durante la creazione dell'ordine al fornitore

Più indirizzi di ricezione merce

Gestione delle entrate merci da documenti fornitore

Controllo dei materiali in ingresso con dispositivi in radiofrequenza

Indicazione dell'ubicazione di magazzino della merce in fase di ingresso e inserimento dei lotti in entrata merce

Stampa delle etichette con codice a barre

Documenti di invio merce al fornitore per reso

Gestione degli inventari durante il normale svolgimento delle attività giornaliere, senza infuenzare le attività di produzione e distribuzione

Generazione inventario da richieste manuali o automatiche, producendo missioni per articolo, documento, cliente, rotazione

Gestione dell'inventario monitorata da una console suddivisa per magazzino di competenza, con scalabilità delle priorità assegnate da proflo aziendale

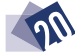

#### Modulo di GEStionE dEi PrEMi FornitorE

Strumento che misura l'acquistato dei fornitori con i quali sono stati definiti target di premio. L'analisi continua dell'andamento del fatturato permette di decidere eventuali azioni correttive da intraprendere per il raggiungimento del premio.

#### Aggiornamento del fatturato con le entrate merci del periodo selezionato

Confronto con l'esercizio passato

Visualizzazione e stampa degli articoli non soggetti a premio

Calcolo del target con incrementi percentuali rispetto al fatturato dell'anno precedente

Divisione del target fino a sei scaglioni con condizioni di premio diverse

Gestione di premi incondizionati, solo al raggiungimento del target, sulle eccedenze del fatturato

Stagionalità della previsione del fatturato, divisa mese per mese

Previsione, in base all'andamento del fatturato e ai criteri di stagionalità, del fatturato di fne anno e del premio corrispondente

Interrogazione e stampa delle schede di controllo per i fornitori dei quali si gestiscono i premi

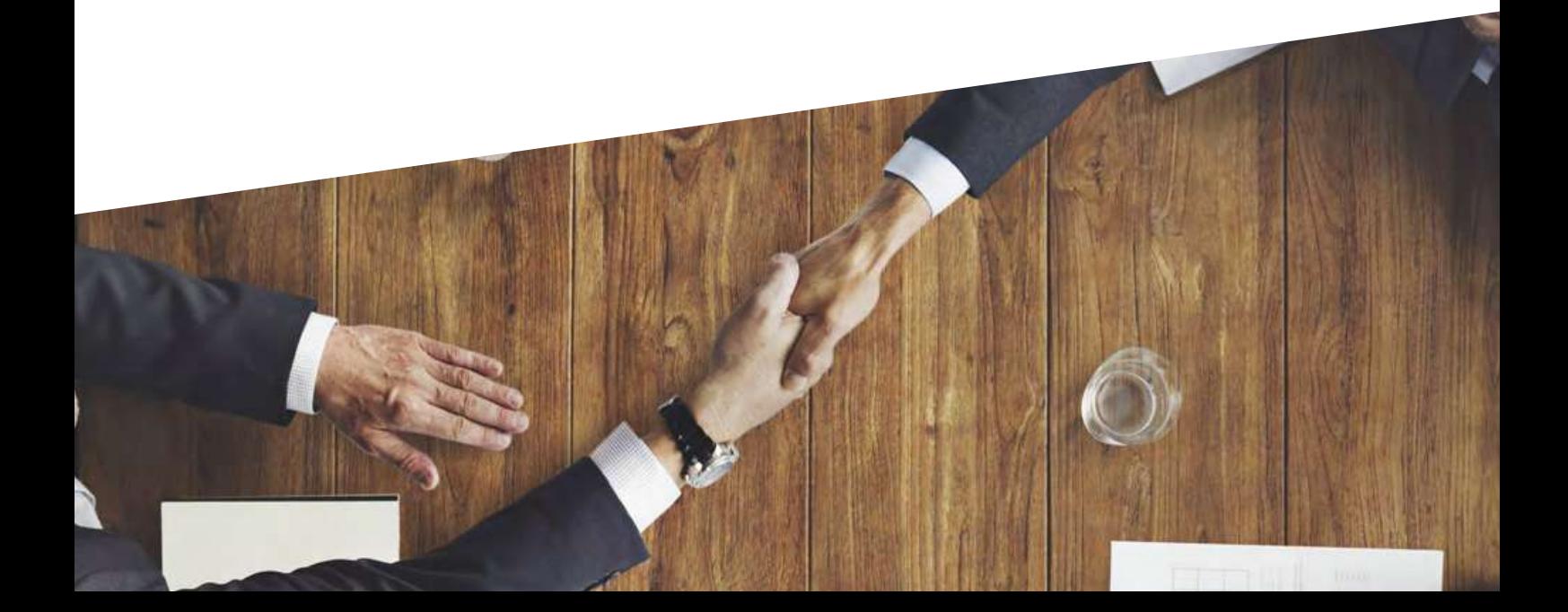

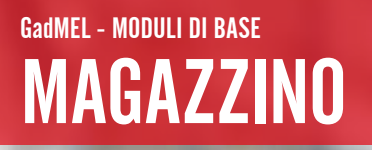

 $\lambda$ uesto modulo propone soluzioni innovative per la gestione della logistica del magazzino: i terminali in radiofrequenza garantiscono lo svolgimento rapido ed effciente di ogni operazione, con un notevole risparmio di tempo e risorse.

Inventario a rotazione per fornitore, ubicazione e gruppo merceologico, anche in radiofrequenza

Ubicazioni delle merci

Imballi con quantità minima di vendita

Gestione intero ciclo degli articoli difettosi (accettazione reso dal cliente con sostituzione o meno della merce, invio al fornitore della merce difettata, restituzione dal fornitore o gestione della nota di credito ricevuta, restituzione al cliente della merce resa, gestione magazzino "rottamazione")

Movimenti di magazzino (rettifiche, trasferimenti, resi al fornitore)

Stampa delle giacenze di magazzino per fornitore, per tutti o per tipologia di articoli (obsoleti, in esaurimento, fuori catalogo)

Valorizzazione delle giacenze di magazzino in base a tre diverse confgurazioni di costo

Visualizzazione puntuale, vendita per vendita, entrata per entrata, della dinamica di formazione del costo

Gestione dei fussi di fabbisogni merci da aziende appartenenti allo stesso gruppo, visualizzazione delle giacenze intra-gruppo

Gestione degli articoli compositi (kit) e dei loro costi

Sconfezionamento e assemblaggio automatico

Generazione automatica dei movimenti di rettifica del magazzino fiscale

Chiusure contabili di magazzino

Definizione del costo commerciale e del costo medio ponderato a scatti mensili o annuali

Calcolo dell'indice di rotazione, del LIFO e del FIFO a scatti annuali

Scheda di magazzino fiscale per articolo

Registro di magazzino

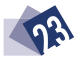

#### CRUSCOTTO AZIENDALE GadMEL - MODULI DI BASE

Questo modulo consente la visualizzazione interattiva del database statistico, anche sotto forma di grafci. La completezza e la ricchezza delle analisi offerte permettono di verifcare e migliorare, in base alle proprie esigenze, l'andamento della propria azienda.

Accesso riservato per utente o profilo

Statistiche sotto forma di dati e grafici per azienda, reparti, clienti, agenti, fornitori, articoli e magazzini

Drill-down per accesso interattivo ai dati di sintesi contenuti nel database fno ai dati di massimo dettaglio

Interfaccia grafca per la consultazione del database statistico

Componente grafico integrato con oltre 30 tipi di grafici

Elevate prestazioni nell'accesso e nella visualizzazione dei dati

Classifcazione merceologica dei prodotti secondo il criterio fornitore (GMA) e aziendale (GMV), entrambi a quattro livelli

Area geografica classificata in due livelli

Confronto del venduto anno su anno, mese su mese

Inserimento del budget commerciale per azienda, agenti, fornitori, clienti, articoli, gruppo merceologico di acquisto e di vendita, area geografica

Verifca dell'andamento rispetto al budget commerciale per azienda, agenti, fornitori, clienti, articoli, gruppo merceologico di acquisto e di vendita, area geografica

Incremento o decremento sul periodo

Ricarica e margine su costo commerciale o medio

Analisi acquistato anno precedente e anno corrente

Confronto di quantità e valori sulle giacenze di magazzino per anno precedente e anno in corso

Incidenza

Lista controllo margini per singolo articolo rispetto al costo medio e ultimo

Procedure di elaborazione per nuove aggregazioni del database statistico

Esportazione automatica dei dati su Excel e creazione PDF

Creazione, importazione ed esportazione di modelli di dati statistici

Inserimento del budget commerciale dai nodi di analisi statistica

Gestione dei parametri di stagionalità del budget

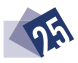

#### GESTIONE AVANZATA DELLE SCORTE GadMEL - MODULI OPZIONALI

Ocegliere la strategia che meglio si adatta alle proprie esigenze è semplice grazie al nuovo modulo di gestione avanzata delle scorte di GadMEL, lo strumento per organizzare le proprie scorte prodotti in modo veloce ed efficiente e pianifcare i propri acquisti scorte in base a vendite e giacenze.

Inserimento della classe del fornitore secondo la logica ABC

Indicazione per fornitore o magazzino del giorno e della settimana in cui verrà effettuata l'analisi del sottoscorta, in modo da ottenere un calendario programmato degli acquisti e dei giorni di sicurezza, di consegna e di investimento

Indicazione per ogni magazzino del destinatario dell'ordine d'acquisto (fornitore, sede o altro magazzino)

Relazioni di dipendenza tra i magazzini

Classe scorta sull'articolo/magazzino

Calcolo automatico del punto di riordino per tutti gli articoli

Interrogazione dei dati di consumo dell'articolo, media del venduto giornaliera

Impostazione per articolo/magazzino dei giorni di scorta, scorta massima, classi scorta per magazzino

Generazione delle proposte di ordine, su richiesta o automaticamente, per fornitore e trasformazione automatica in ordine al fornitore

Parametri di riordino flessibili per ottenere il valore minimo dell'ordine al fornitore

Proposta di riordino per fliale, con generazione del trasferimento se dipendente da altro magazzino

Arrotondamento delle quantità da ordinare alla confezione di acquisto dell'articolo

Gestione dei buyer

Indicazione degli overstock per articolo e magazzino

Rivalutazione delle proposte anche in base ai listini fornitore precedenti

Analisi degli articoli per cui si prevede una rottura di stock

Analisi delle eccedenze di magazzino per fornitore, famiglie di prodotti e articolo, con indicazione dei giorni di copertura

 $\Box$ a suite GadMEL si arricchisce di **nuove funzionalità** per la gestione delle scorte. Da oggi è possibile:

Classifcare i prodotti in automatico, calcolando ogni giorno i livelli di scorta attraverso algoritmi specifci basati su variabili quali frequenza, regolarità e scostamento della domanda

Elaborare proposte di approvvigionamento differenziate per stock e per ordinato clienti sulla base di complesse statistiche quotidiane. Le proposte sono diversifcate per articoli ad altissima o bassa rotazione

Scegliere se ordinare, trasferire le eccedenze o rimandare l'acquisto in modo semplice e rapido grazie alla modalità rolling, che permette di visualizzare tutti i dettagli in un colpo d'occhio e di cambiare articolo per magazzino con un semplice click e senza spreco di carta

Elaborare proposte sulla base delle condizioni commerciali concordate col fornitore tenendo conto del raggiungimento del porto franco e del minimo ordinabile, grazie al DSS (decision support system)

Creare dashboard di controllo delle attività giornaliere come sottoscorta, rotture di stock, solleciti da effettuare

Ottenere degli alert (avvisi) per canvas (promozioni) di periodo. La quantità da acquistare proposta dal gestionale è calcolata in modo che il prossimo riordino necessario avverrà nel periodo di validità del canvas. Inoltre, è possibile ottenere degli alert per articoli non movimentati da un certo numero di mesi, articoli monocliente, a bassa rotazione e altri concordabili con i clienti

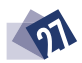

#### GESTIONE DEL CREDITO GadMEL - MODULI OPZIONALI

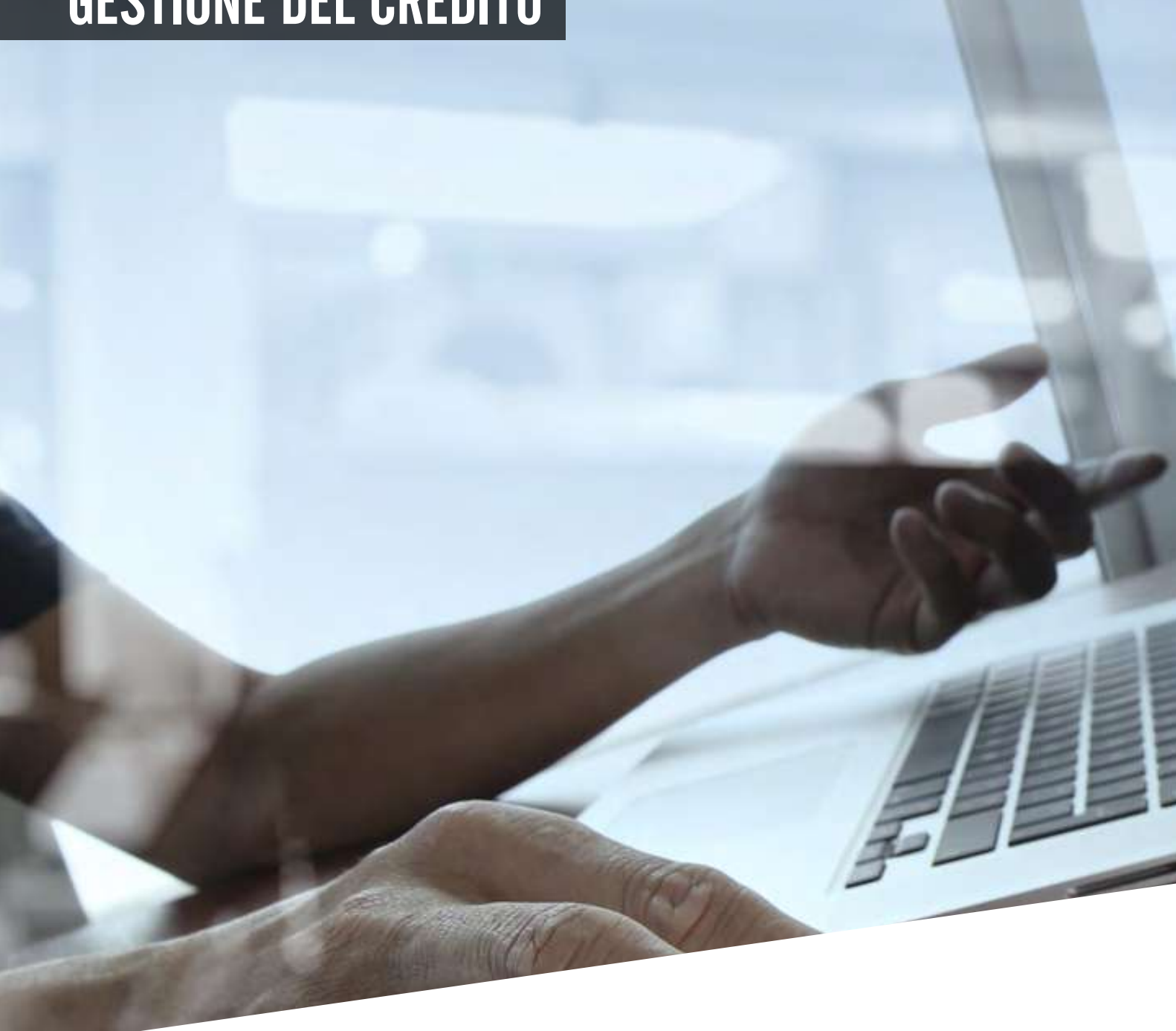

Modulo che permette di pianifcare le azioni di recupero del credito e di gestire i metodi di pagamento dei clienti, agevolando l'attività di riscossione.

#### Caratteristiche di base

Generazione RIBA su estratto conto fine mese e nota di debito per le spese di incasso

Registrazione degli insoluti da contabile bancaria o da archivio elettronico

Lettere di notifca di insoluto a clienti con calcolo degli interessi

Blocchi forniture, automatici o manuali, dei clienti morosi in funzione di parametri aziendali Analisi delle medie di pagamento

Liste incassi per agente

Gestione di due fidi per cliente (aziendale e temporaneo)

Analisi rischio per cliente con indicazione della percentuale di scostamento dal fdo

Ageing credit AnAliSi dEl CrEdito PEr AnziAnità

Generazione automatica dei solleciti di pagamento e invio per e-mail

Gestione di più tipi di sollecito in funzione del tempo trascorso dalla scadenza

Blocchi forniture, automatici o manuali, dei clienti morosi in funzione di regole prefssate

#### Recupero del credito

Gestione pratiche per cliente, con distinzione delle pratiche per tipologie di insolvenza (insoluto effetti o mancato pagamento rimessa diretta)

Calendario di attività per il recupero del credito e gestione dell'agenda del collector

Solleciti al singolo cliente con testo personalizzabile a ogni invio

Il collector può accedere ai dati anagrafici del cliente visualizzando solo le informazioni funzionali

Sospensione delle pratiche su richiesta e chiusura automatica delle pratiche in funzione del pagamento del cliente

Invio automatico delle pratiche allo stato "a legale" trascorsi un numero di giorni prefssato

Strumenti di interrogazione e stampa delle pratiche, in dettaglio e a riepilogo, e di interrogazione e stampa dell'attività del collector

Gestione specifca degli insoluti e loro contabilizzazione in automatico da fle CBI, oltre alla generazione automatica della notifca al cliente

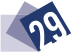

#### TRATTATIVE SPECIALI GadMEL - MODULI OPZIONALI

 $\Gamma$ er gestire al meglio i margini reali nei casi di forniture con sconti definiti dai fornitori, vendite speciali ed eventi speciali quali l'apertura di nuovi punti vendita, eventi di marketing o il lancio di nuovi prodotti. Nei suddetti casi, il costo dei prodotti legati alla trattativa speciale non concorre alla determinazione del costo medio di giacenza dinamico: con le trattative speciali si stabiliscono dei costi validi solo per quella determinata vendita.

penuon

#### Trattative speciali continuative con sconti extra

dEFiniti dAl FornitorE in dEroGA AGli ACCordi ContrAttuAli StAndArd

Definizione delle condizioni da applicare nella scheda sconto del cliente

Definizione di una nuova condizione di acquisto con il fornitore

Applicazione retroattiva di una trattativa di periodo con conseguente ricalcolo, su documenti non fatturati, delle nuove condizioni di vendita e gli eventuali recuperi.

#### Vendite speciali (spot)

Con Condizioni dEFinitE All'oCCorrEnzA Con il FornitorE

Controllo marginalità della vendita

Inserimento extra, riga per riga o in chiusura ordine

Importazione delle righe in trattativa speciale

Analisi del margine previsto in condizioni standard o calcolato in base alle nuove condizioni

Visualizzazione (in percentuale e in valore) del margine da recuperare con il fornitore per l'intera trattativa e per i singoli GMA della trattativa

Individuazione del modo di recupero del margine:

- con omaggi, extra e prezzi netti sugli articoli appartenenti alla trattativa speciale;

- con contributi a importo del fornitore;

- con acquisto di prodotti non appartenenti alla trattativa speciale, con omaggi o extra;

- con nota di credito sul fatturato del periodo

Visualizzazione della marginalità raggiunta riga per riga, in base alle condizioni extra e ai valori concordati con il fornitore

Gestione del recupero da fornitore

Visualizzazione di tutte le trattative speciali in essere con il fornitore

Possibilità di importare gli articoli appartenenti a una trattativa speciale nell'ordine al fornitore, con le condizioni defnite nella stessa

Chiusura automatica della riga della trattativa speciale importata nell'ordine al fornitore

Possibilità di inserire nuovi prodotti e nuove quantità nella trattativa speciale

Visualizzazione, in chiusura dell'ordine, degli importi già concordati con il fornitore qualora le condizioni commerciali relative agli articoli inseriti nello stesso differiscano dalle standard

## Eventi speciali

Possibilità, in chiusura dell'ordine al fornitore, di defnirlo come evento speciale

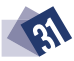

# CONTO LAVORO

Questo modulo semplifca la gestione del conto lavoro, organizzando al meglio il fusso dei materiali dal magazzino all'officina o al terzista e il processo di produzione dei quadri elettrici, sia con componentistica ordinata al fornitore sia fatta realizzare in sede. La distinta base a un livello contempla la dichiarazione dei materiali necessari alla realizzazione di quanto

preventivato e destinato al conto lavoro. È inoltre possibile gestire l'eventuale sostituzione o restituzione dei componenti. In caso di accettazione del preventivo, sono generati in automatico l'ordine cliente e l'ordine al fornitore, oltre che le bolle in uscita e in entrata.

## Le funzionalità permettono di

Immettere un preventivo

Defnire i singoli componenti e i costi accessori

Generare automaticamente un ordine di vendita al cliente e un ordine di acquisto virtuale

Determinare il margine di vendita

#### RADIOFREQUENZA LIGHT GadMEL - MODULI OPZIONALI

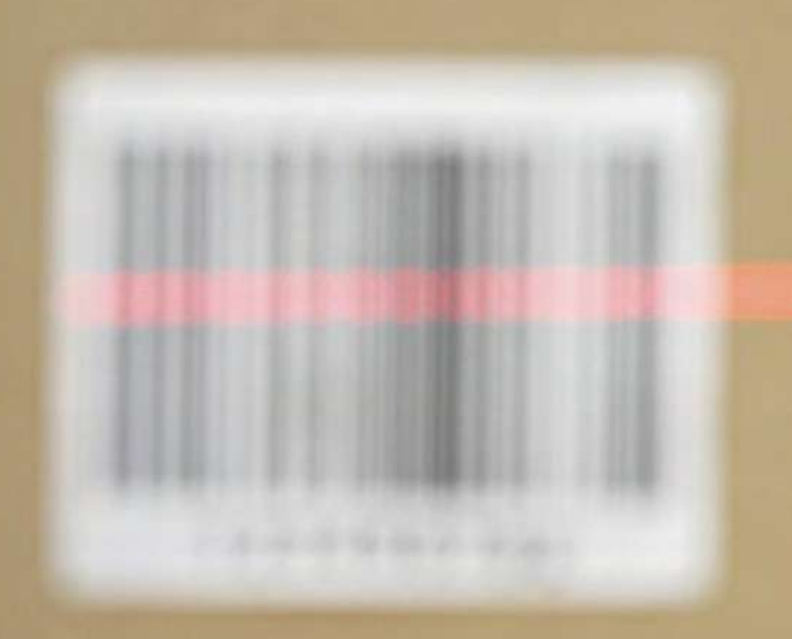

 $\theta$ uesto modulo permette di controllare l'ubicazione e l'ingresso della merce in magazzino in modo facile, rapido ed efficiente.

Il carico è effettuato su GadMEL direttamente dalla bolla fornitore, mentre la merce è controllata in entrata tramite codice a barre con l'ausilio del terminale di radiofrequenza. Inoltre, è possibile stampare automaticamente le etichette, oltre a produrre liste di controllo sia della merce attesa dai clienti sia delle differenze tra bolla fornitore e quantità ubicata.

# SERVIZI METEL

#### liStini MEtEl

Accesso e aggiornamento automatico di tutti i listini fornitore in Standard Metel.

#### ClASSiFiCAzionE ElECtroCod

Sistema standard di classifcazione dei prodotti presenti sui listini Metel, offre una defnizione univoca delle caratteristiche tecniche di ogni prodotto.

#### MEtEl WEBSErviCES

Accesso in tempo reale a tutte le informazioni sui prodotti messe a disposizione dai fornitori (descrizioni, immagini, giacenze) con possibilità di emettere ordini urgenti.

#### METEL DTC

La Denominazione Tecnica Cavi (DTC) comprende i codici articolo dei cavi a bassa tensione con nomenclatura standard (CEI).

#### MEtEl WEdA

Servizio per la conservazione sostitutiva delle fatture in formato elettronico.

#### MEtEl dAtAPool

Verifca in tempo reale della certifcazione dei propri articoli e relative informazioni (codici a barre, immagini, ElectroCod, famiglie statistiche, famiglie di sconto, pesi, volumi, imballi e informazioni logistiche).

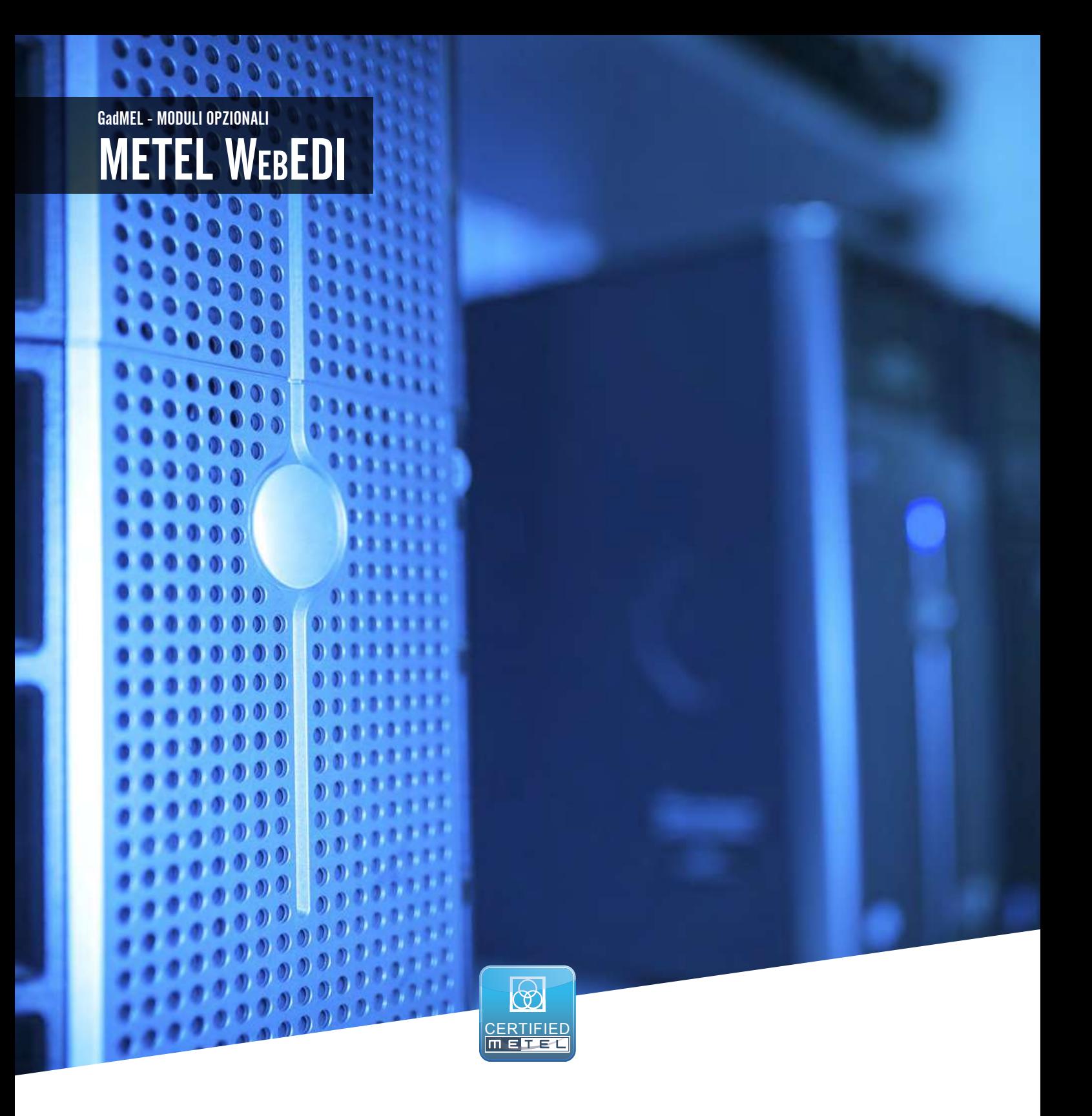

Grazie a questo modulo si possono scambiare tutti i documenti Metel in formato EDI (Electronic Data Interchange) in modo semplice e rapido con un notevole abbattimento dei costi.

Questo servizio Metel rende possibile il trasferimento dei documenti in formato elettronico quali ordine al fornitore, conferma d'ordine da fornitore, DDT e fatture fornitore, accompagnati dalla versione PDF visualizzabile e stampabile direttamente dalla piattaforma.

## GadTRACE E FIRMA DIGITALE LA SOLUZIONE DESKTOP E MOBILE PER GESTIRE IL DDT ELETTRONICO GadMEL - MODULI OPZIONALI

# LA TUA AZIENDA SEMPRE PIÙ EFFICIENTE E AL PASSO CON I TEMPI
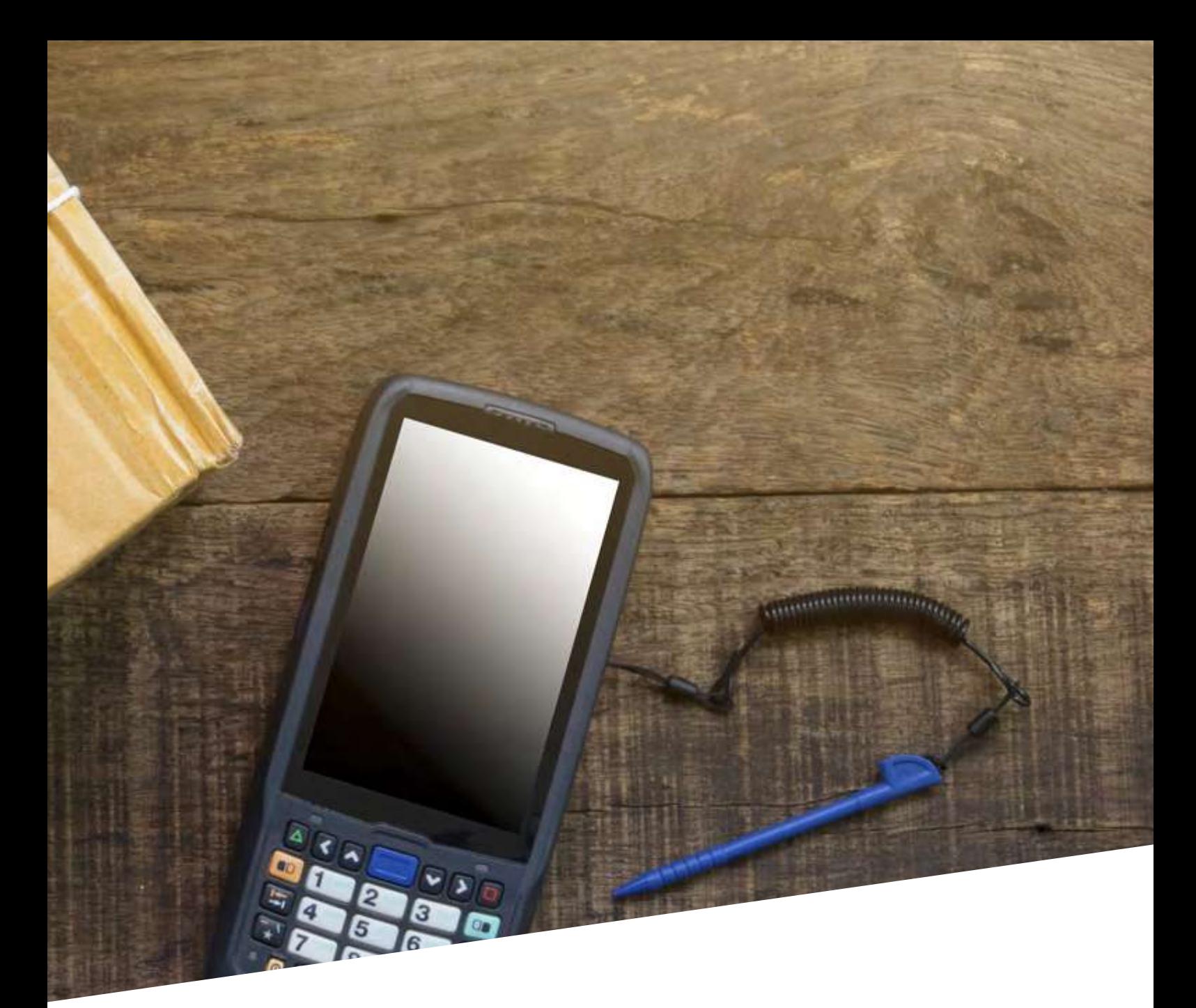

JadTRACE consente l'utilizzo della firma digitale nei processi di vendita caratterizzati dal ritiro o dalla consegna delle merci.

Permette di dematerializzare i documenti di vendita, al fne di effettuare l'archiviazione elettronica degli stessi e, a conclusione del processo, eliminare il supporto cartaceo.

La firma digitale è l'equivalente informatico di una tradizionale frma autografa apposta su carta e possiede le seguenti caratteristiche:

Autenticità: la frma digitale garantisce l'identità del sottoscrittore

Integrità: la frma digitale assicura che il documento non sia stato modifcato dopo la sottoscrizione

Non ripudio: la firma digitale attribuisce piena validità legale al documento, pertanto il documento non può essere ripudiato dal sottoscrittore.

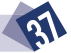

 $\Gamma$ raticità, rapidità e sicurezza sono le caratteristiche che rendono la firma digitale un servizio prezioso per le aziende. Dematerializzare i documenti di vendita non vuol dire solo risparmiare carta, ma principalmente azzerare i costi necessari per:

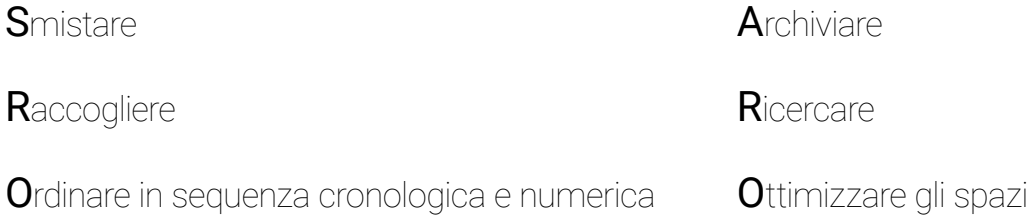

GadTRACE semplifca e ottimizza tutti i processi, dalla creazione dei DDT alla consegna

na volta emessi i documenti di accompagnamento della merce, si creano i borderò di viaggio al cui interno vengono inseriti i documenti selezionati per la consegna. Tale inserimento è estremamente veloce, grazie a un lettore di codici a barre. Al termine di questa operazione è possibile indicare al sistema l'autista e l'automezzo scelto per il giro di consegne. Il responsabile di spedizione procede quindi alla creazione dei viaggi, trascinando in un'apposita area i borderò scelti.

I DDT in formato elettronico sono salvati automaticamente sul tablet e il trasportatore, dopo aver effettuato il login, troverà i DDT precedentemente caricati, il borderò di viaggio, una mappa interattiva e l'elenco delle consegne da effettuare. Selezionando un DDT è possibile visualizzare il PDF, le note, l'indirizzo di consegna, il numero colli, se bisogna contattare il cliente telefonicamente, via SMS o via e-mail, oppure se si deve effettuare la consegna a un indirizzo alternativo.

Nel frattempo, dalla regia di viaggio è possibile controllare in tempo reale tutti i viaggi in corso e tutti gli automezzi (orari di partenza, posizione dei mezzi, elenco consegne, consegne effettuate), verifcando ed eventualmente ottimizzando i tempi di consegna.

Al momento del ritiro della merce, il cliente appone la frma direttamente sul documento elettronico, che viene salvato da GadTRACE. La frma digitale, salvata elettronicamente, sarà contemporaneamente disponibile su GadMEL. Quindi, il DDT completo di frma digitale sarà salvato elettronicamente per la conservazione sostitutiva a norma.

La frma è salvata automaticamente e associata al DDT anche in assenza di connessione a Internet. L'applicazione eseguirà il trasferimento del DDT frmato non appena la connessione sarà di nuovo disponibile.

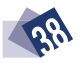

## FATTURAZIONE ELETTRONICA GadMEL - MODULI OPZIONALI

La suite GadMEL integra tutte le fasi della fatturazione elettronica, dalla creazione dei documenti del ciclo attivo alla ricezione delle fatture del ciclo passivo, consentendone il controllo per la registrazione in contabilità e la loro archiviazione e conservazione sostitutiva, con notevoli vantaggi in termini di riduzione dei costi e ottimizzazione dei processi.

La nostra dashboard è già integrata con i sequenti "Intermediari" la cui scelta si ottiene con una semplice parametrizzazione dell'applicazione:

- 1. METEL
- 2. CM TRADING
- 3. CREDEM-TEL
- 4. TRUST TECHNOLOGIES

Il processo relativo al "ciclo attivo" prevede: • la generazione degli XML relativi alle fatture emesse dal "client" di "Generazione dei documenti PA/PR" mettendoli a disposizione della dashboard per essere trasmessi;

• la selezione dei documenti da inviare all'intermediario (singola o massiva);

• la ricezione dello "stato elaborazione" derivante dalla verifica della trasmissione;

• il controllo dei documenti di cui bisogna generare l'XML e/o di quelli in errore di generazione;

• la verifica dei documenti trasmessi che, al termine del processo, saranno inviati in conservazione sostitutiva dall'intermediario nei termini concordati e, in ogni caso, nei termini previsti dalla normativa.

In ogni lista, sia del "ciclo attivo" che di quello "passivo", è prevista la possibilità di applicare una serie di filtri per i documenti che si vuole esporre (per data, per cliente, per sezionale IVA etc.).

Sui documenti visualizzati sono disponibili le visualizzazioni dello "storico dei messaggi" e del documento in formato "tabellare" o "ministeriale".

Il processo relativo al "**ciclo passivo**" prevede:

• l'importazione on-demand dei documenti in forma automatica o manuale nel caso di ricezione attraverso canali non standard;

• l'invio al controllo fatture per la registrazione contabile;

• la ricezione automatica dal gestionale GADMEL della data e del numero di protocollo oltre che del registro IVA attribuito;

• le funzioni di verifica e/o importazione massiva da file scaricati direttamente dal sito dell'Agenzia delle Entrate;

• l'invio in conservazione sostitutiva, comunicando per ogni fattura la data, il numero di protocollo e il registro IVA dove la fattura è stata annotata nel caso l'Intermediario lo richieda per le sue procedure di conservazione sostitutiva, anche se la normativa non ne prevede l'obbligatorietà. La stessa avverrà con le stesse modalità indicate per il "ciclo attivo".

#### Nella dashboard è integrato il servizio di accesso al portale dell'intermediario.

# ACG ENTERPRISE

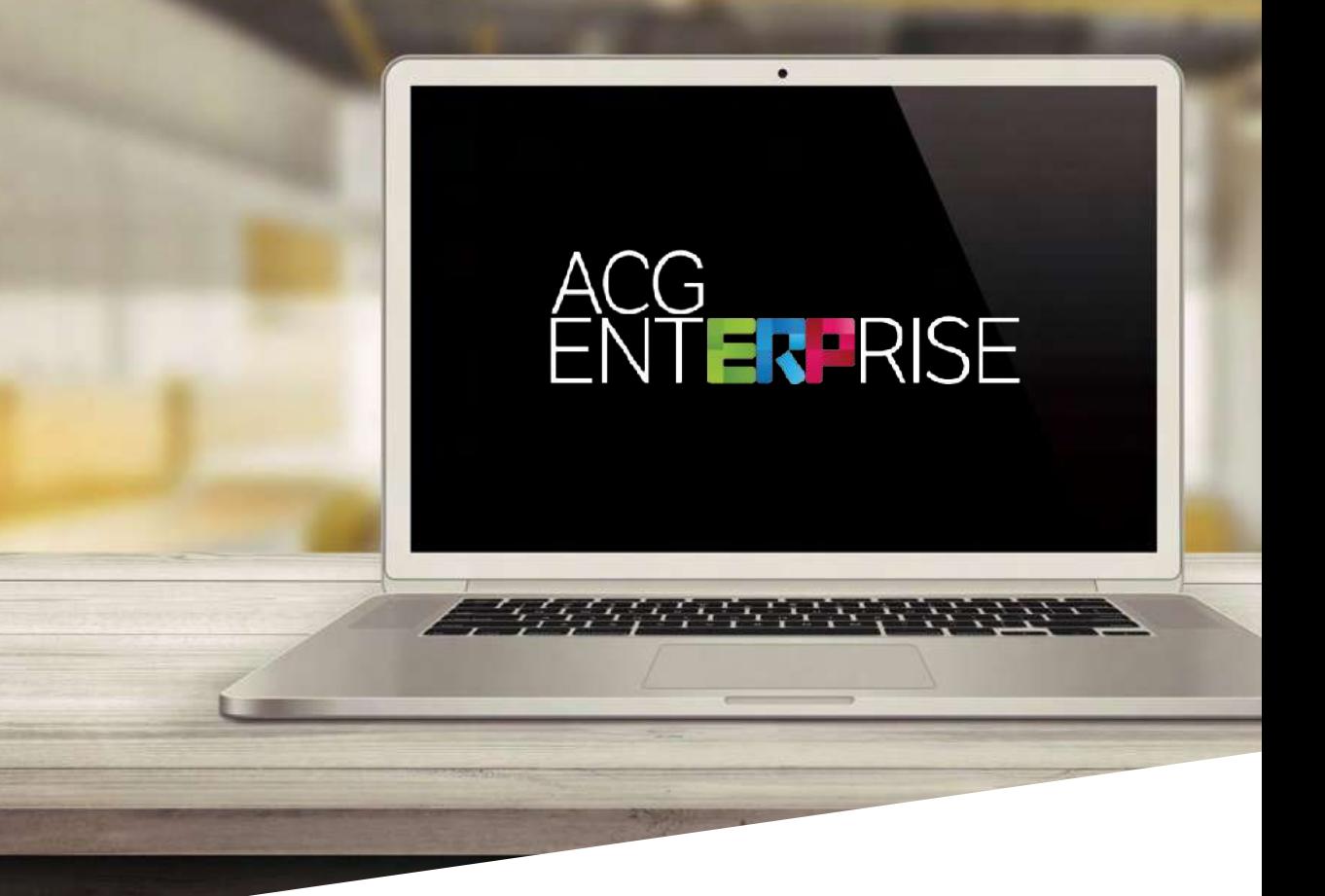

GadMEL integra il sistema di amministrazione, fnanza e controllo di gestione ACG Enterprise di TeamSystem, prodotto ERP leader nel mercato della piccola e media impresa nell'ambito della piattaforma IBM Power Systems

# AMMINISTRAZIONE E FINANZA

Per essere sempre aggiornati con la normativa fiscale e civile e avere a disposizione strumenti per gestire gli International Accounting Standards (IAS).

#### Contabilità generale

Accelera la gestione e l'adempimento civilistico-fscale

Vasta gamma di funzioni per contabilità generale, clienti, fornitori e IVA

Controvalore di tutte le registrazioni in divisa estera e di conto

Funzioni di analisi in seconda divisa di conto e in divisa di movimentazione

Clienti e fornitori sono gestiti a partite aperte oppure consultabili a ripresa di saldo

Registrazioni per unità organizzativa (divisione, fliale, etc.) con ampia fessibilità: divisione solo su clienti e/o fornitori, gestione completa con chiusura di esercizio, saldo iniziale per divisione

Generazione e acquisizione telematica dei flussi bancari per i fornitori e per i clienti

Bilancio CEE e Nota Integrativa

#### **Cespiti**

Rende più facili e veloci gestione e controllo degli ammortamenti, nel rispetto delle normative previste dal Codice Civile e dal Testo Unico delle Imposte sui Redditi

Determinazione dei costi reali dei cespiti calcolati sul loro valore gestionale (assicurativo, di sostituzione, etc.)

Definizione anagrafica da un massimo dettaglio (cespite singolo) ad aggregazioni, con criteri di interrogazione, totalizzazione, condivisione di dati contabili ed elaborazioni di massa

I beni possono essere classificati in ottica fiscale e gestionale, tracciando il settore o il reparto aziendale che li utilizza

Varie tipologie di ammortamento: civilistico, a fini fiscali, gestionale, etc.

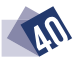

#### Ritenuta d'acconto

Per espletare gli adempimenti fscali previsti per i sostituti d'imposta che corrispondano compensi soggetti a ritenuta da lavoro autonomo e da intermediazione

Gestione dei dati anagrafici e fiscali dei percipienti, dei dati relativi ai compensi soggetti a ritenuta e analisi della scheda percipiente

Distinte di versamento, certificazioni annuali, dati per la compilazione del Modello 770 e dell'eventuale dichiarazione integrativa

File per una trasmissione ai prodotti di gestione del Modello 770

#### Gestione crediti

Permette di seguire i clienti morosi e di diffcile esigibilità, con dati sull'affdabilità del debitore e sulle diverse unità organizzative, e consente il recupero del credito tramite politiche defnite per tipologia di cliente o per singolo cliente

Agevola le attività di gestione del credito e migliora i tempi di incasso

Riduce lo scostamento fra liquidità prevista ed effettiva

Organizzazione fessibile del recupero crediti con indicazione caso per caso delle attività di recupero e delle sequenze di esecuzione

Workflow operativo delle attività da svolgere generalizzate o per singolo cliente

#### Tesoreria

Migliora la gestione delle relazioni con le banche grazie a una vasta gamma di funzioni e fornisce strumenti di analisi previsionali e consuntivi (Consuntivo Finanziario, Cash Flow, Budget)

Controllo di condizioni e andamento dei rapporti

Analisi e previsioni dei flussi di liquidità

Valutazione di opportunità e redditività delle operazioni fnanziarie

Le statistiche permettono di valutare la posizione dell'azienda nei confronti delle banche, le operazioni e le aziende di credito privilegiate, la misura e il numero dei giorni mediamente utilizzati

Il preventivo indica quale sarà la necessità o la disponibilità fnanziaria, diversifcata sia per divisa sia per banca

Preventivi di cassa con analisi comparative tra Budget e Consuntivo

Tesoreria di gruppo e tesoreria centralizzata, sia in modalità cash pooling sia in house banking

Remote banking: generazione e acquisizione fussi, con generazione automatica dei movimenti contabili

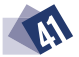

# BUDGET E CONTROLLO DI GESTIONE

Fornisce all'azienda gli strumenti per raccogliere, elaborare e confrontare le informazioni fondamentali per un moderno controllo dell'andamento aziendale. L'utilizzo integrato della Contabilità analitica e del Controllo aziendale fornisce potenti meccanismi di riclassifcazione, calcolo dei margini e degli indici, budgeting, valutazioni comparate e reporting grafco.

#### Contabilità analitica

Strumento di controllo dei costi che permette di monitorare spese, ricavi e produttività delle singole unità aziendali (activity based costing)

Attribuzione dei fenomeni in base alla data di competenza anziché alle scritture contabili

Strumento fessibile per individuare unità di business, defnire i corrispondenti centri di attività e/o commesse, rilevare costi e ricavi a valore e quantità

Per ogni centro/commessa, effettua il ribaltamento degli importi parziali o totali attribuiti in funzione di quote fsse (%) o variabili (misure) su piani di ripartizione costruiti anche su più livelli e con possibilità di analisi per ciascuno

Il budget dettagliato amplia le opportunità di analisi con la rilevazione degli scostamenti tra obiettivi revisionali e risultati a consuntivo

Budget aziendale, per obiettivi, natura e destinazione, di commessa, a fnire, degli acquisti (con controllo erosione della disponibilità)

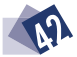

#### Controllo

Riclassifca i dati contabili e gestionali ed effettua l'analisi di bilancio partendo da un dato aggregato per arrivare al singolo movimento

Definizione di tante strutture di riclassificazione quante sono le logiche di lettura dei valori di bilancio

Analisi a livello aziendale e per unità organizzativa, con saldi derivanti dalla contabilità (defnitivi e/o provvisori, eventualmente rettifcati), dall'analitica (relativi a voci, centri e/o commesse) o da entrambe

Defnizione di più budget per centri/commesse con dettagli (voce di spesa) sia bottom-up che topdown, alimentati tramite uno strumento di produttività individuale

Il budget può essere monitorato a fronte di richieste di acquisto, di ordini, di ricezione merce e di ricezione fattura

Funzionalità per defnire la struttura di gruppo, il metodo di consolidamento e le regole per la redazione del bilancio consolidato e la nota integrativa

Rendiconti fnanziari previsionali e consuntivi e consolidamento di bilancio conforme a normativa CEE

Analisi aziendali sotto il proflo economico, patrimoniale e fnanziario, sia a consuntivo che previsionale, realizzate tramite riclassifcazioni di bilancio di tipo civilistico e/o gestionale

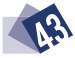

# GadLOG<br>GESTIONE L NE LOGISTICA AVANZATA

## UNA PERFETTA ORGANIZZAZIONE È LA CHIAVE DEL SUCCESSO

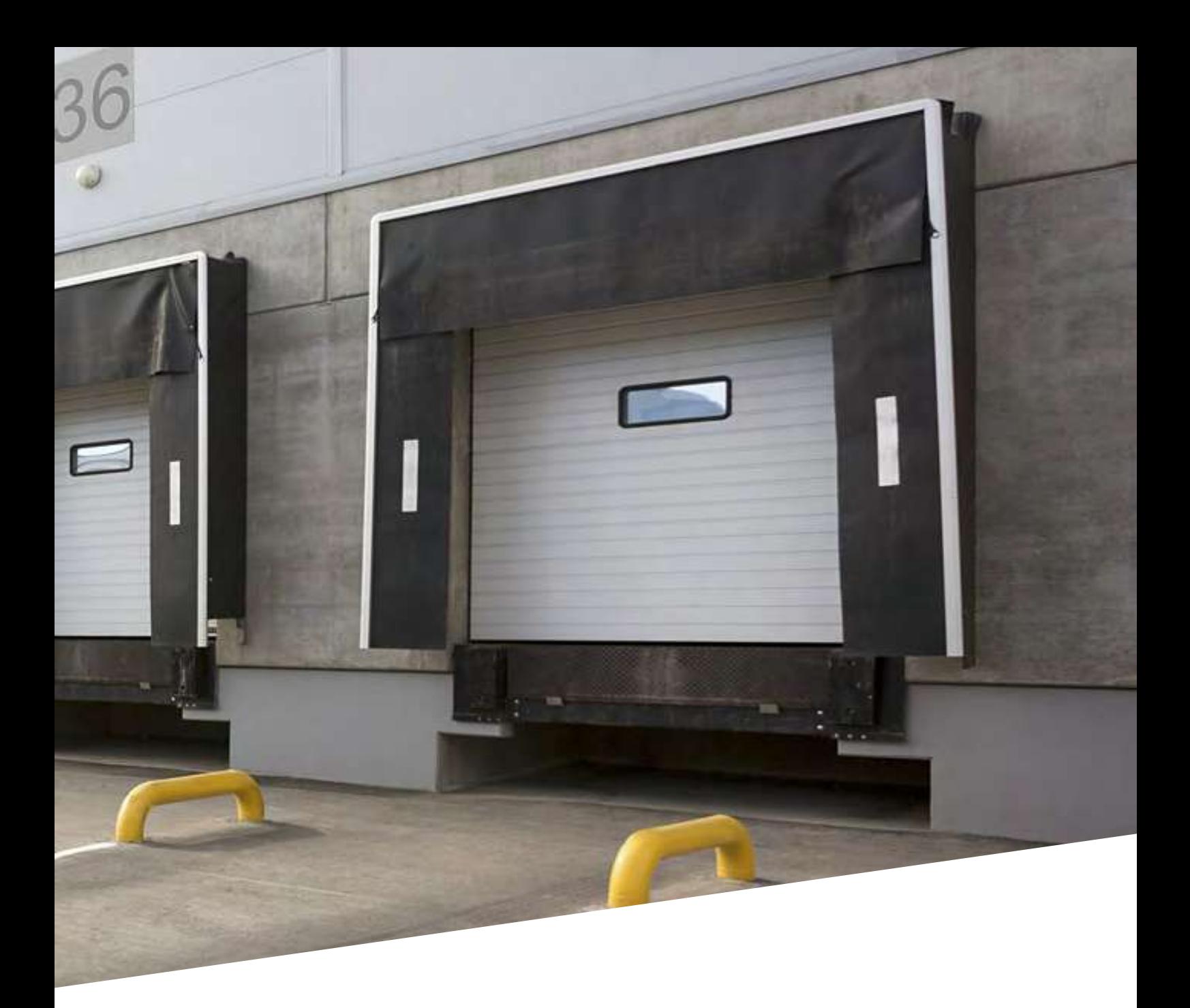

Grazie a GadLOG, software sviluppato in collaborazione con Time Login, azienda specializzata nella gestione della logistica, è semplice ottimizzare l'organizzazione del magazzino in base alle esigenze specifche di ogni azienda, aumentando la produttività e migliorando il servizio. GadLOG si avvale dell'utilizzo di terminali in radiofrequenza, per avere sotto controllo tutte le fasi di movimentazione delle merci in magazzino.

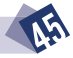

#### Magazzino

Mappatura di magazzino

Gestione per magazzini manuali, paperless, automatici verticali

Gestione completa tramite thin client e radiofrequenza

Classifcazione per unità territoriale, unità logistica, punto vendita o deposito

Trasferimenti e rifornimenti in automatico

Definizione della storage policy

Ottimizzazione dei percorsi di rifornimento

Gestione del ricollocamento articoli

Tracciabilità di lotti e articoli

#### Ubicazioni

Gestione completa tramite radiofrequenza

Gestione della scorta per ubicazione e calcolo delle quantità di scorta minima e massima

Gestione manuale o automatica dei trasferimenti e dei rifornimenti tra ubicazioni o tra magazzini

Classifcazione per cassetta, scaffale e porta-pallet

Raggruppamento per singolo ripiano

Tipologia (univoca /non univoca), stato (libera/ occupata)

Inventario per ubicazione

Stampa etichette con codice a barre (gestione per magazzino)

#### Ricezione merce da fornitore

Gestione arrivo merce da fornitore, da conto lavoro, da conto reintegro per difformità e da conto omaggi, per articoli gestiti o meno a magazzino

Identificazione e controllo quantità e qualità del materiale da terminale a postazione fissa e a radiofrequenza

Sorting della merce in entrata per clienti o giri di consegna destinatari

Interazione con bilancia pesa-volumetria

Riconoscimento codice a barre fornitore ed etichettatura aziendale con funzione di autoapprendimento per tutti i tipi di codice a barre standardizzati sul mercato

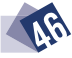

#### Inventario

Monitoraggio costante degli eventi che infuenzano la relazione tra giacenza e difformità

Controllo e analisi degli articoli e delle relative ubicazioni

Utilizzo della procedura a mezzo di terminali a postazione fissa o a radiofrequenza

Gestione degli inventari durante il normale svolgimento delle attività giornaliere, senza influenzare le attività di produzione e distribuzione

Inventario da richieste manuali o automatiche, con missioni per articolo, documento, cliente, rotazione

Monitoraggio dell'inventario da una console suddivisa per magazzino di competenza, con scalabilità delle priorità assegnate da proflo aziendale

#### Controllo e spedizione

Raggruppamento di unità di prelievo anche da reparti diversi

Controllo fisico degli articoli

Stato avanzamento della merce in attesa di controllo per la spedizione

Generazione e stampa di etichette, sovraccolli e packing-list

Lista colli con merce controllata e pronta per la spedizione

Gestione pre-bollettazione con simulazione delle anomalie

Monitoraggio della produttività per operatore, reparto, deposito

Log monitoraggio anomalie e segnalazione delle difformità

Possibilità di effettuare controlli a campione in base all'abilità del controllore e/o del preparatore

Creazione borderò

Carico camion in radiofrequenza

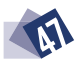

#### Prelievo e spedizione

Integrazione con la gestione commerciale

Richieste di prelievo mediante simulazione suddivisa per magazzino, reparto, ubicazione, articolo, lotto

Generazione automatica di missioni di prelievo con pianifcazione della domanda oltre l'orizzonte di evasione

Prelievo con logica delle minor prese possibili o svuotamento celle; per imballi; per ordini con data di consegna oltre il mese; con gestione della volumetria; ottimizzato per movimentazione con automezzi; da magazzini automatici verticali; pick and pack

Ottimizzazione dei percorsi di prelievo e del taglio cavi con calcolo del lotto ottimo di prelievo

Gestione del prelievo attualizzata con terminale a postazione fissa e con radiofrequenza

Predisposizione per voice picking e pick to light

Interazione con sorter con tecnologia put to light per lo smistamento di unità di prelievo in baie di uscita

Controllo delle attività di prelievo con segnalazione delle difformità e dello stato di avanzamento dell'attività di prelievo per operatore, reparto, magazzino, fliale o deposito

Controllo e segnalazione delle liste di prelievo stampate e non ancora prelevate e dei reparti non attivi con liste di prelievo da evadere

Controllo e attivazione segnalazioni per inventario a seguito di difformità individuate in fase di prelievo

Stato di avanzamento dell'evasione di un ordine

Riconoscimento codice a barre del fornitore ed etichettatura aziendale

Abilitazione da proflo utente per funzione di autoapprendimento dei codici a barre per singolo reparto

Controllo colli

Stato avanzamento della merce in attesa di controllo per la spedizione

Monitoraggio della produttività per operatore, reparto e deposito

Log anomalie e segnalazione delle difformità

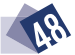

# COGNOS E INTERACTIVE REPORTS

86%

62%

Cognos Business Intelligence è uno strumento di reportistica e di analisi dei dati aziendali sviluppato dalla IBM. La business intelligence gioca un ruolo fondamentale per le aziende, in quanto permette di conoscere dettagliatamente l'andamento degli affari e adottare le soluzioni più adeguate. Il modulo Interactive Reports di S.I. Soluzioni Informatiche, grazie all'utilizzo di Cognos, offre a ogni azienda un sistema di analisi dei dati centralizzato a costi contenuti, dato che le licenze d'uso per l'utilizzo di Cognos sono comprese nelle ACG V4.

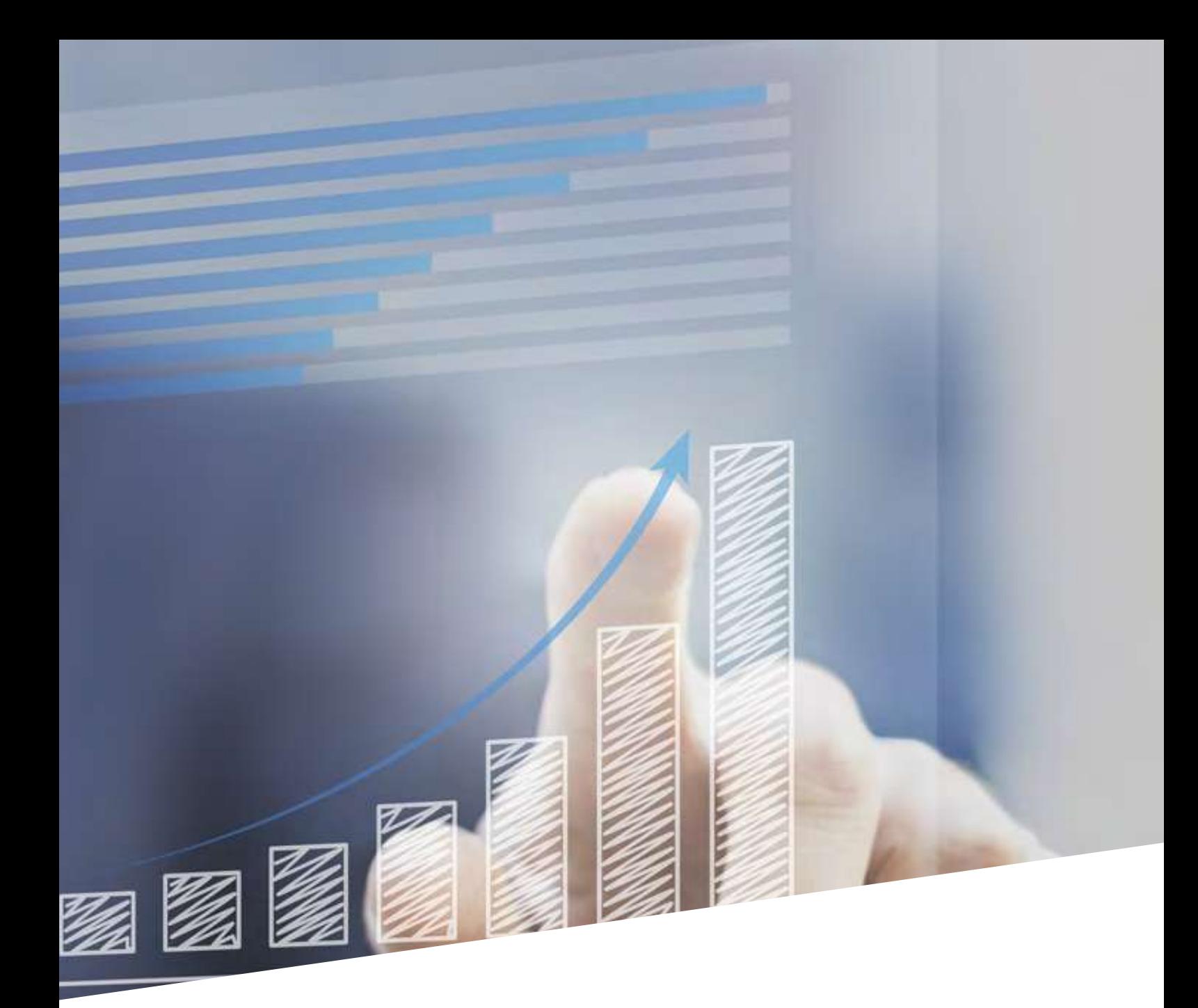

## Questo modulo permette di

Eliminare le operazioni ridondanti di gestione e manutenzione dei fogli Excel o le query di ogni utente

Utilizzare regole e metodi di calcolo coerenti e unifcati

Creare sofisticati report adatti a tutti i tipi di esigenze

Prelevare informazioni da più fonti dati (sistemi IBM, file TXT, fogli Excel, database di Access)

Analizzare grandi volumi di dati in tempi rapidi, con analisi dettagliate (drill-down)

Creare cruscotti direzionali per ottenere sintesi dell'andamento generale dell'azienda

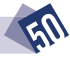

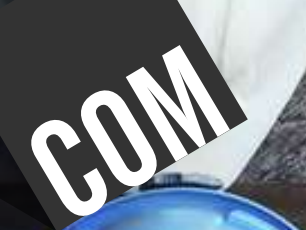

# GESTIONE COMMESSE A STATO AVANZAMENTO LAVORI **GadCOM**

## PIANIFICA, CONTROLLA, OTTIENI IL MASSIMO

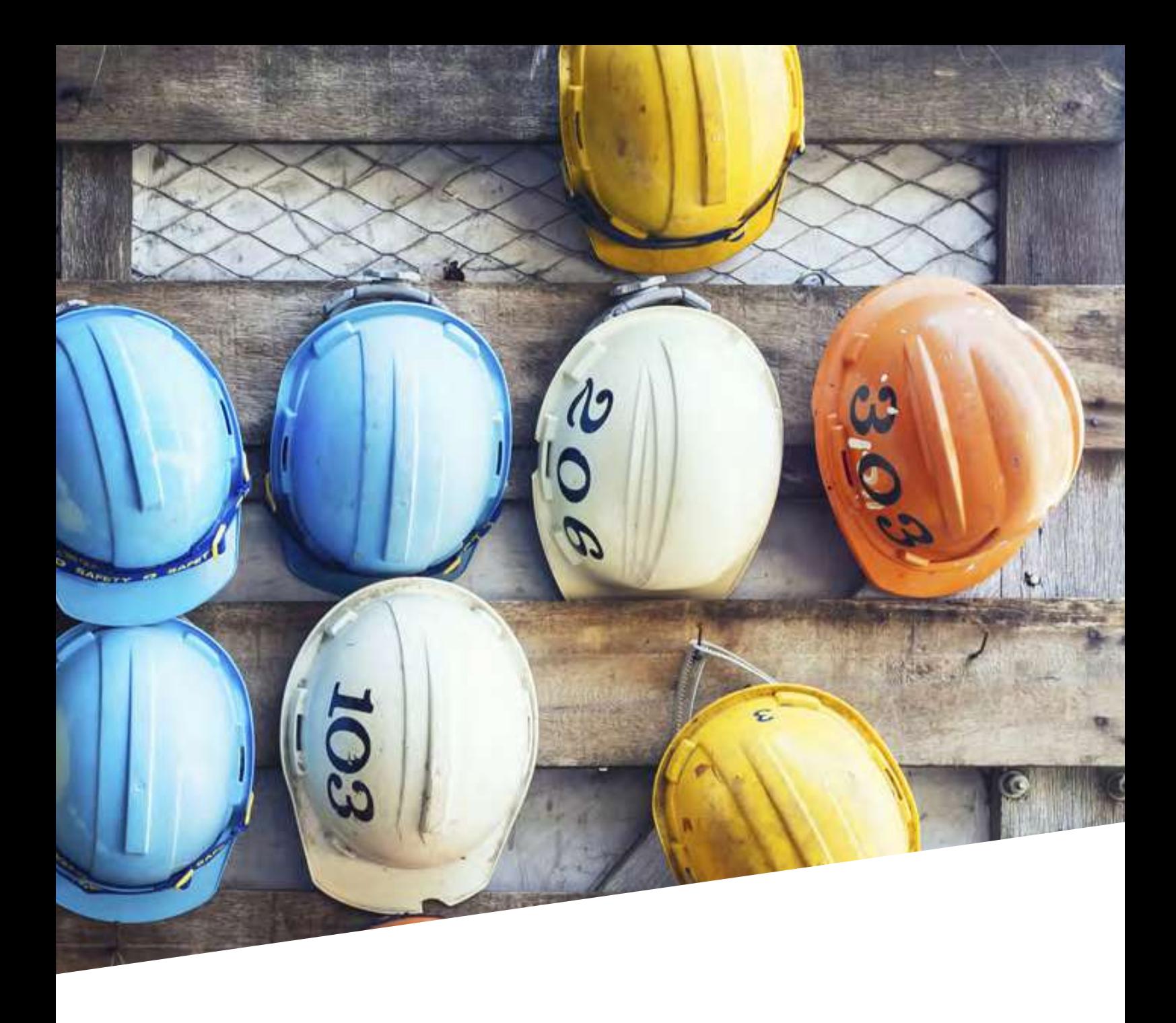

GadCOM è un software in grado di seguire tutto il percorso della gestione della commessa, dal preventivo alla chiusura. Dedicato alle piccole e medie aziende che operano nel mondo dell'impiantistica, offre molteplici soluzioni per soddisfare le loro esigenze specifche.

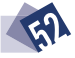

La commessa è la copia del preventivo approvato dal cliente e può essere:

- Piccola
- Media (standard)
- Manutenzione
- In economia

A ogni commessa corrisponde un numero di contratto e vi si possono associare una o più varianti di commessa, legate a un nuovo contratto con il cliente. Quando il preventivo diventa commessa, viene assegnato un capo commessa, il quale avrà la supervisione di materiali, operai, macchine operatrici, etc.

Ogni commessa ha dei contatori per controllare l'andamento generale dei lavori. I contatori terranno traccia di:

- Manodopera
- Materiali
- Costi indiretti e costi assoluti
- Tempi di consegna
- Andamento aziendale (totale commesse)

Tutti i costi assoluti indicati nel preventivo saranno riportati nella commessa. Il modulo Commessa dispone di 6 viste differenti per gestire e verifcare i diversi fussi di informazioni.

#### Scheda commessa

Scheda riepilogativa della commessa con informazioni sul cliente, sulle variazioni economiche e sullo stato di avanzamento dei lavori. Dispone di sette contatori che indicano i valori sia in termini assoluti sia in percentuale:

- Assoluto
- Materiale
- Manodopera
- Impianti a corpo
- Costi indiretti
- Fatturato
- Costo globale

L'aggiornamento dei dati è di competenza del capo cantiere.

#### Dettaglio commessa

Lista che comprende tutte le voci appartenenti alla commessa con i relativi costi, quantità e numero di articoli da magazzino e/o da offerta fornitore associati.

#### Lista materiali

Lista dei materiali utilizzati in cantiere già prelevati dal magazzino e/o tramite offerta fornitore. Gli articoli sono associati in modo automatico alla commessa.

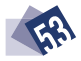

#### Automezzi in cantiere vEiColi E MACChinE oPErAtriCi

Lista degli automezzi utilizzati e loro costo, su base chilometrica oppure oraria, tramite una tabella che mostra tutti i macchinari a disposizione dell'azienda o in afftto da terzi.

## Operai in cantiere

Lista degli operai che hanno lavorato per la commessa e delle relative ore di lavoro. Si popola in maniera automatica in base all'inserimento dei report da parte del capo cantiere.

#### Programma lavori

Per ogni settore e voci relative è associato un calendario per la tracciabilità dell'avanzamento dei lavori. A ogni settore e/o voce sono associate le seguenti informazioni:

- Tempo stimato di realizzazione
- Commenti su stato avanzamento lavori
- Giorni lavorati
- Giorni programmati di lavorazione

#### Gestione operai

Ogni giorno gli operai compilano un report di lavoro da consegnare al capo cantiere. Le ore di lavoro degli operai andranno così ad alimentare il contatore della manodopera. È possibile inserire ore extra per lavori richiesti dal cliente ma non preventivate dall'azienda. Si può utilizzare il fltro "operai" per verifcare sia il monte ore sia i costi della manodopera.

## Gestione del materiale

Il capo commessa è responsabile del reperimento degli articoli necessari al completamento della commessa. Tali articoli possono essere reperiti in 4 modalità differenti: Richiesta a magazzino immediata o differita Offerta Fornitore Materiali da altri cantieri (in eccesso) Materiali di risulta immagazzinati in un'area speciale (non codificati)

Gli articoli necessari per il completamento della commessa dovranno essere inseriti in richieste di acquisto dei materiali direttamente sul gestionale GadMEL. Le richieste di acquisto sono inoltrate automaticamente all'ufficio acquisti, dove sarà deciso se effettuare un ordine al fornitore o meno per tale materiale. In questo modo, è possibile tenere traccia dei materiali ordinati (costi preventivi) e non ancora bollettati verso la commessa.

Quando il materiale entra e viene fatturato, il costo è inserito nella commessa in modo automatico.

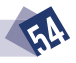

#### Gestione macchine operatrici e automezzi

Il capo cantiere inserisce le ore di utilizzo delle macchine operatrici e/o degli automezzi. Si può utilizzare il fltro "macchina operatrice/automezzo" per controllare sia il monte ore sia i costi. Si possono aggiungere nuove macchine inserendole nell'apposita tabella di codifca automezzi, con il suo costo/ore o costo/chilometri.

#### Gestione ordini di servizio

L'ordine di servizio arriva direttamente dal gestionale GadMEL ed è associato a una commessa esistente. Un ordine di servizio può essere di tre tipi:

- Subappalto in economia (a ore)
- Subappalto a commessa (a corpo)
- Noli e altro

In tutti e tre i casi dovranno essere emessi dei certifcati di S.A.L. per i lavori eseguiti da terzi. Tali certifcati possono essere espressi a valore oppure in percentuale avanzamento lavori. Dopo aver approvato il certifcato, potrà essere emessa la fattura.

#### Gestione lavori in corso

Il capo cantiere ha la responsabilità di coordinare l'avanzamento dei lavori della commessa, gestendo il programma lavori e la pianifcazione lavori. I lavori in corso della commessa possono essere espressi a valore, indicando quali voci sono state completate, oppure in percentuale di avanzamento lavori.

Il capo cantiere pianifca le vari fasi di lavorazione, indicando i tempi di realizzazione previsti e i giorni di inizio e fne lavori. Dalla pianifcazione dei lavori si genera un calendario di attività con cui creare dei fogli di lavoro per la registrazione delle specifche attività degli operai a fronte delle voci indicate dal capo cantiere. Tali fogli di lavoro confuiranno in un report di ore lavoro relative alla commessa che potranno essere imputate alla commessa in maniera generica oppure a specifche voci. In quest'ultimo caso, sarà possibile seguire l'andamento dei lavori per ogni singola voce della commessa.

Il capo cantiere, in accordo con il capo commessa, gestirà l'avanzamento dei lavori delle singole fasi di lavorazione inserite dal capo commessa. Inoltre, è possibile far visionare tali documenti al cliente per un'eventuale revisione.

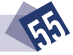

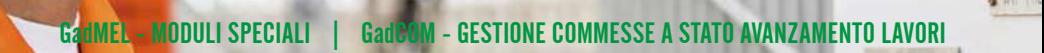

#### Gestione stato avanzamento lavori (S.A.L.)

Il capo commessa concorda con il cliente lo stato di avanzamento dei lavori in base al computo metrico dato dal cliente. Le voci del computo metrico del cliente sono associate a una o più voci della commessa, in base al preventivo. Il capo commessa avrà, quindi, in tempo reale lo stato di avanzamento lavori dal punto di vista del cliente. Esistono 3 tipi di S.A.L.:

- Acconto (in fase di apertura della commessa)
- Corso d'opera (durante la realizzazione dei lavori)
- Finale (a lavori ultimati e chiusura della commessa)

In tutti e tre i casi sarà prodotto un documento che dovrà avere l'approvazione del responsabile commerciale. Il S.A.L. sarà quindi sottoposto al cliente e quest'ultimo autorizzerà l'emissione della fattura. Il valore del S.A.L. sarà aggiornato a livello di commessa, fno all'emissione fnale del documento di fne lavori. Tale area prevede tre funzioni essenziali:

- S.A.L. Fornitore: identico al S.A.L. cliente, visto dalla parte del fornitore
- Stampe Lavori in corso: un resoconto dettagliato di tutte le commesse aperte
- Stampa commesse interne e bacheca: riepilogo di tutte le commesse con i dati salienti

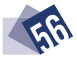

## FATTURAZIONE CENTRALIZZATA GadMEL - MODULI SPECIALI

Questo modulo permette l'acquisizione del fusso fatture fornitori dal circuito Metel e la generazione in automatico della fatturazione per gli associati, con relativa contabilizzazione.

CERTIFIED<br>**Im ET EL** 

ကြ

Acquisizione e controllo delle fatture e delle note di credito e di debito ricevute

 $\odot$ 

Manutenzione delle fatture, delle note di credito e di debito

Lista di controllo delle fatture acquisite

Contabilizzazione delle fatture di acquisto

Creazione fatture di vendita, note di credito e di debito

## AMBIENTE COMUNE GadMEL - MODULI SPECIALI

luesto modulo consente la definizione di quali archivi condividere tra aziende consociate e, allo stesso tempo, permette di gestire automaticamente i fussi acquisto-vendita tra le stesse, garantendo una maggiore rapidità nelle operazioni e un notevole risparmio di risorse

#### Attività di AnAliSi APPliCAtivA

Individuazione degli archivi da condividere tra le aziende consociate (anagrafica clienti, fornitori, articoli, listini, etc.)

Preparazione dell'ambiente per la gestione comune degli archivi

Analisi delle movimentazioni al fine di popolare i nuovi ambienti (aziende) con i loro dati storici

#### **SOFTWARE**

Trasformazione automatica dell'ordine al fornitore in ordine cliente e viceversa

Generazione automatica dell'entrata merce dalla bolla di consegna

L'immissione di un ordine di acquisto della consociata genera il relativo ordine cliente per la capogruppo

Prezzo di vendita per la consociata con ricarico da aggiungere alla normale condizione di acquisto della capogruppo

Listino di vendita specifico per le consociate

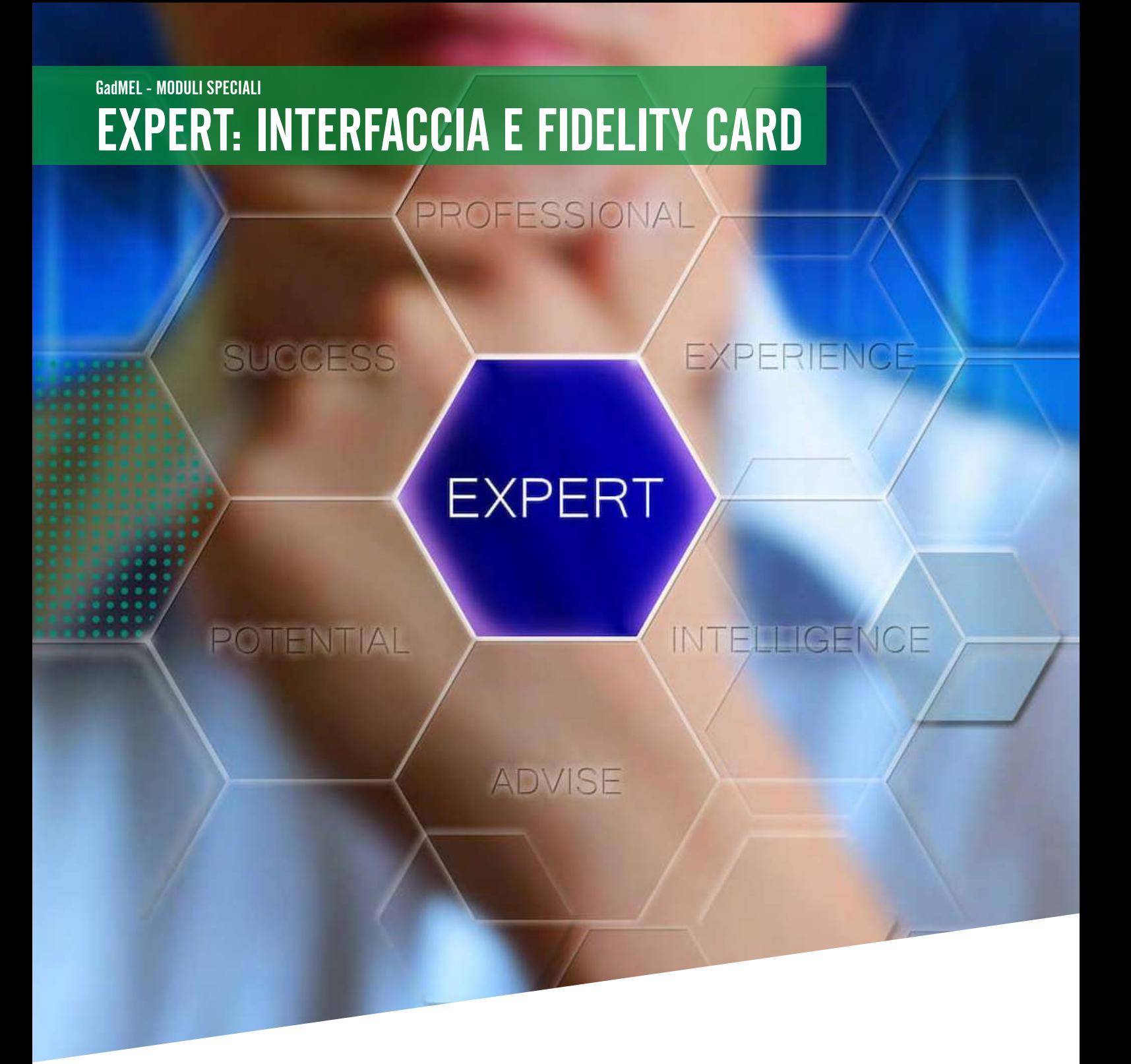

L'interfaccia di interscambio di dati in GadMEL è dedicato espressamente alle aziende che lavorano con Expert. Questo modulo speciale prevede l'integrazione di dati importati dal database aziendale nei fussi applicativi di GadMEL.

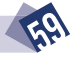

#### Anagrafica articoli

- Creazione della biblioteca elettronica, codifca di nuovi articoli e aggiornamento dei dati anagrafci
- Aggiornamento dei prezzi netti di acquisto e di eventuali extra relativi al listino in vigore del fornitore
- Aggiornamento dei prezzi netti di vendita con indicazione del listino cui apportare le modifche
- Creazione dei Gruppi merceologici di vendita (GMV) in GadMEL partendo dalle tabelle Expert di Gruppo e Sottogruppo, Famiglia e Sottofamiglia
- Associazione automatica dei GMV creati agli articoli presenti in biblioteca, codifcati o meno.

Archivi relativi agli ordini fornitore e agli avvisi di spedizione, con creazione dell'entrata merci

Controllo fatture fornitori, anche composte da articoli di fornitori diversi

Invio giornaliero delle giacenze e del venduto tramite server FTP

## Gestione delle fdelity card Expert

Codifca delle tessere clienti Expert appartenenti o meno al punto vendita

Caricamento punti durante l'emissione della bolla, della fattura immediata o del corrispettivo

Storno punti durante l'emissione della nota di credito, del reso o del corrispettivo

Storno punti da revisione bolle, fatture immediate e corrispettivi

Caricamento punti da revisione, reso corrispettivo e nota di credito

Storno totale scontrino in fase di cancellazione di fattura immediata, bolla, corrispettivo, reso da corrispettivo, nota di credito

Creazione ed emissione di buoni spesa con produzione di un codice coupon da stampare

Utilizzo e validazione del buono spesa

Aggiornamento stato fidelity card

Possibilità di scegliere i prodotti da includere ed escludere dal calcolo dei punti

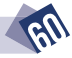

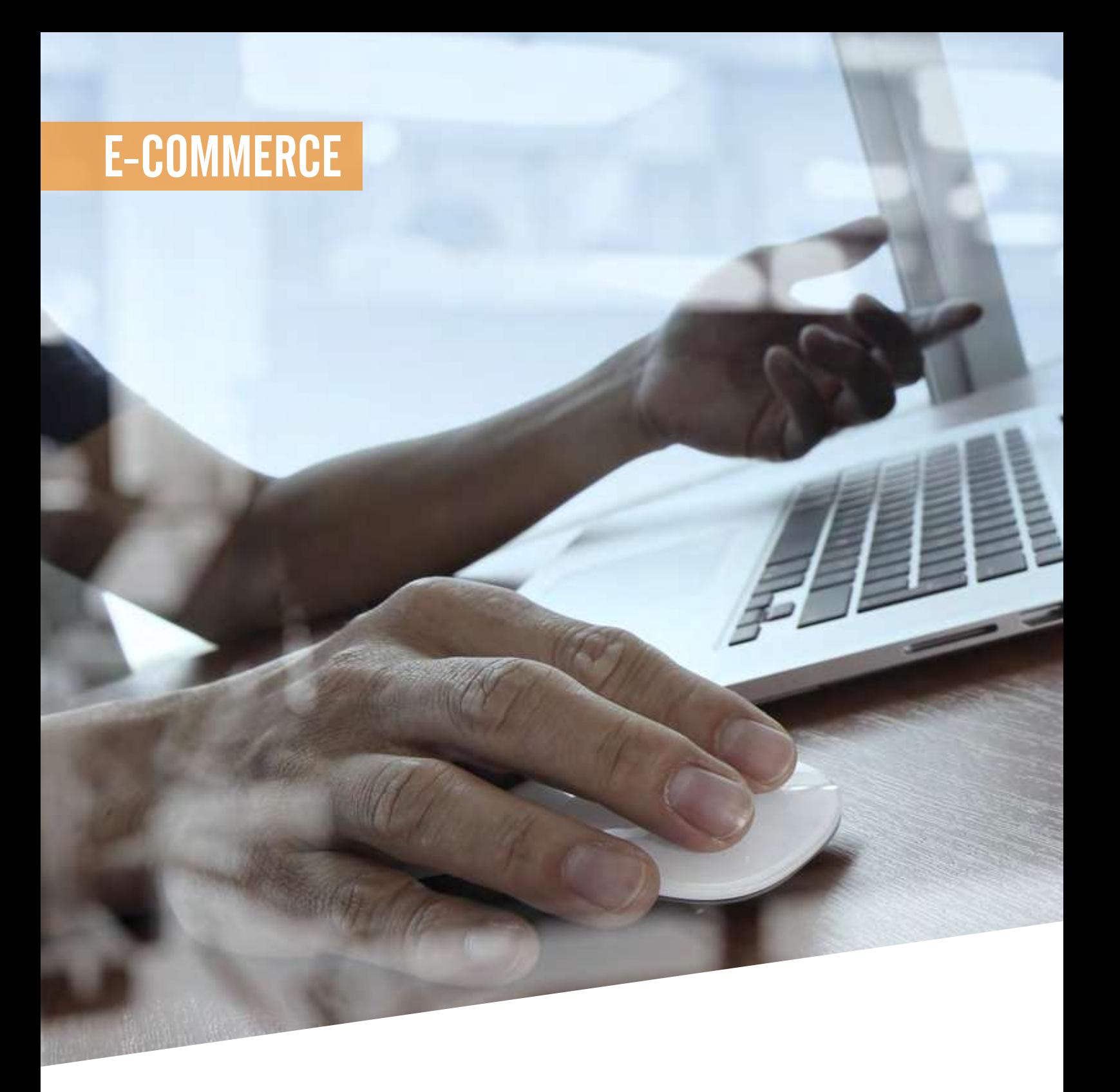

 $\sqrt{a}$  sempre attenta alle evoluzioni del mercato e agli sviluppi del B2B (Business to Business) e del B2C (Business to Consumer), S.I. Soluzioni Informatiche ha sviluppato nel corso degli anni vari applicativi per l'e-commerce: GadWEB per il B2B, GadE-co per il B2C, e l'interfaccia per la qualifcazione dei prodotti IQPro, tutti collegati al gestionale GadMEL.

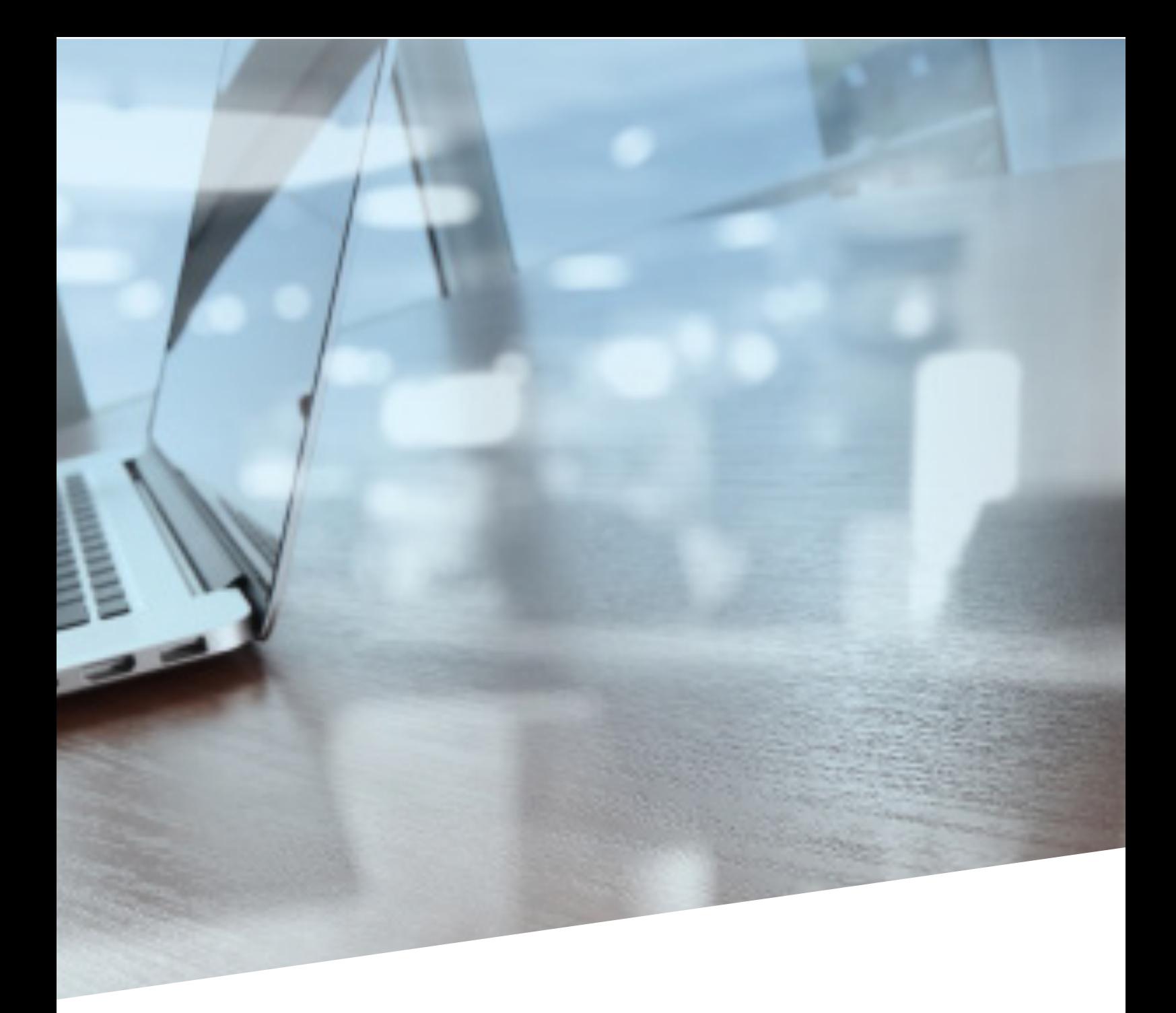

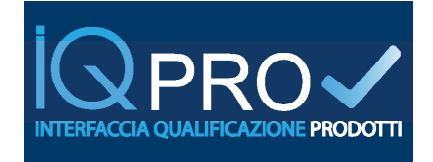

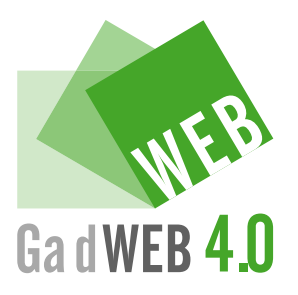

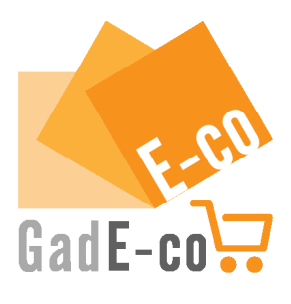

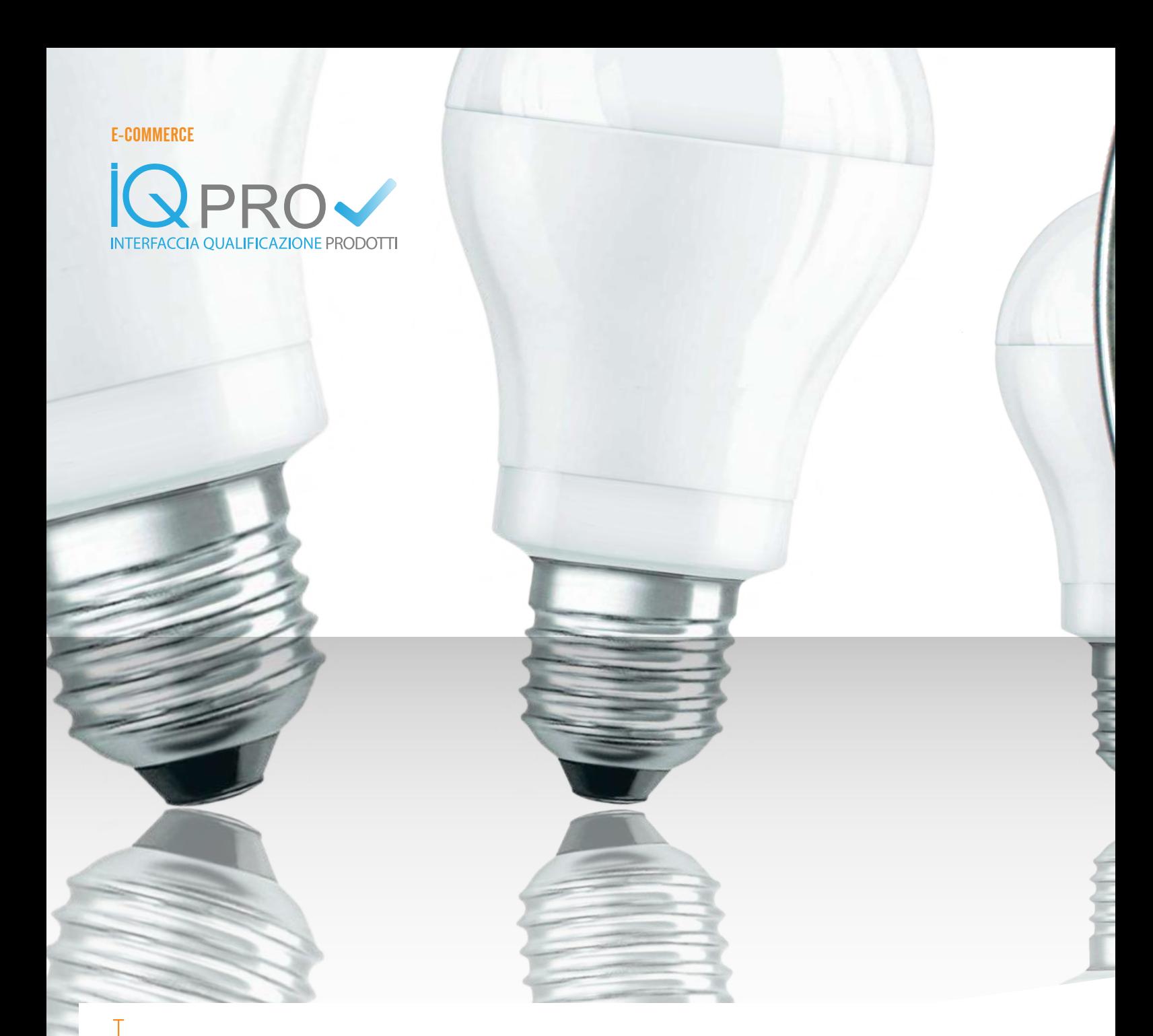

La piattaforma IQPro consente a tutte le aziende di implementare le caratteristiche tecniche delle proprie anagrafiche articoli secondo gli standard internazionali (Metel, ETIM, UNSPSC), incrementando in questo modo le possibilità di transazione sul web. Un'accurata qualifcazione dei prodotti nei cataloghi online si traduce infatti in una maggiore visibilità sul web – applicazioni, siti, portali e social network – garantendo la massima competitività.

Grazie alla piattaforma IQPro, da oggi ogni azienda potrà importare, implementare e personalizzare il proprio catalogo, costruendo le

caratteristiche tecniche dei prodotti che saranno poi esportabili secondo lo standard certifcato Metel. Per andare incontro alle esigenze dei diversi operatori del mercato del materiale elettrico, S.I. Soluzioni Informatiche ha deciso di rilasciare IQPro in due versioni: Administrator e Viewer.

La full version IQPro Administrator, completa di tutte le funzionalità e integrata in modo nativo con la suite GadMEL, è pensata per chi vuole importare database e integrarli con caratteristiche personalizzate, poi esportabili negli standard internazionali Etim e Metel, per la cre-

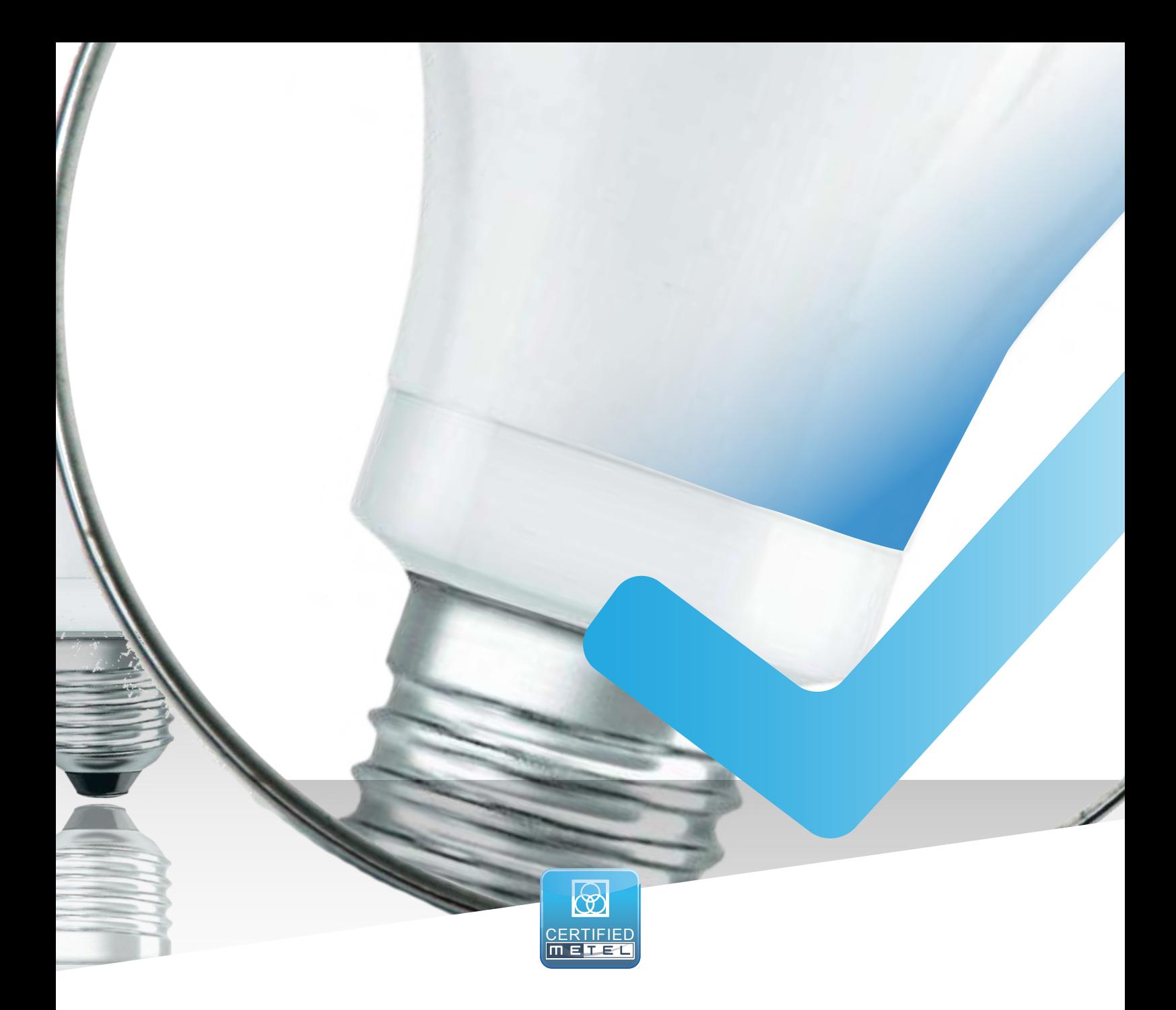

azione di cataloghi ad albero, schede prodotto dettagliate, etc., destinati al mondo digitale e, in particolare, agli e-commerce e ai market place. Con IQPro Administrator è possibile implementare le anagrafiche articoli con semplici operazioni, migliorando la visibilità dei prodotti sul web grazie a un sistema che permette ai motori di ricerca di trovarli e selezionarli più velocemente.

La versione **Viewer** di IQPro è pensata per chi ha la sola necessità di associare documenti e immagini alle proprie schede prodotto, per rendere la qualifcazione e la presentazione degli articoli più completa e accattivante. IQPro Viewer consente, infatti, di importare e pubblicare fle di diversa estensione (.pdf, .doc, .excel, .jpg, etc.) nelle proprie anagrafiche e/o cataloghi, ed è dotato di un'applicazione con cui è possibile scattare fotografe in tempo reale con la propria webcam e inserirle immediatamente nel database.

Anch'essa integrata con la suite GadMEL, la versione Viewer rappresenta la soluzione ideale per chi già utilizza o vuole utilizzare GadWEB 2.0, il nuovo e-commerce B2B di S.I. Soluzioni 4.0Informatiche.

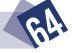

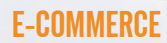

# LA PIATTAFORMA E-COMMERCE B2B GadWEB 4.0

ACCRESCERE IL TUO BUSINESS NON È MAI STATO COSÌ SEMPLICE

SI

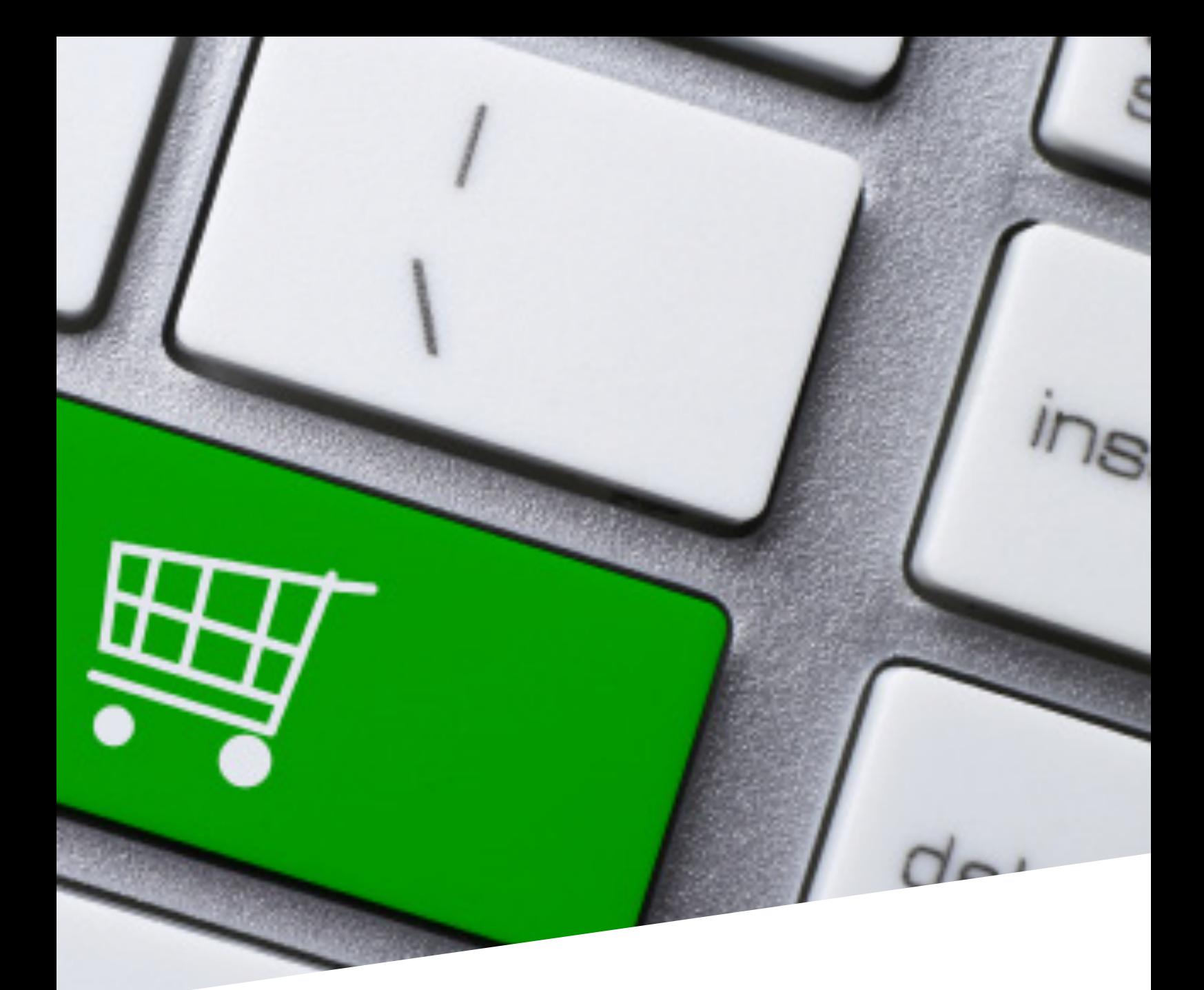

GadWEB 4.0 <sup>è</sup> l'e-commerce B2B di S.I. Soluzioni Informatiche completamente integrato con GadMEL e IQPro e perfettamente allineato con gli standard Metel. Con un'interfaccia semplice e intuitiva e un motore di ricerca avanzato che consente interrogazioni multiple in tempo reale, GadWEB<br>4.0 dimezza le operazioni di back office.

Il nostro B2B sfrutta la tecnologia 4.0 e l'utilizzo di *web services*, consentendo interrogazioni remote in tempo reale sul gestionale del cliente (storico ordini, offerte, ordini aperti).

GadWEB 4.0 viene fornito in completo *outsourcing*, replicando su server appositi solo i dati necessari all'applicazione, per garantire l'interrogazione dei dati anche in caso di problemi tecnici.

## Funzioni di back offce e di amministratore B2B

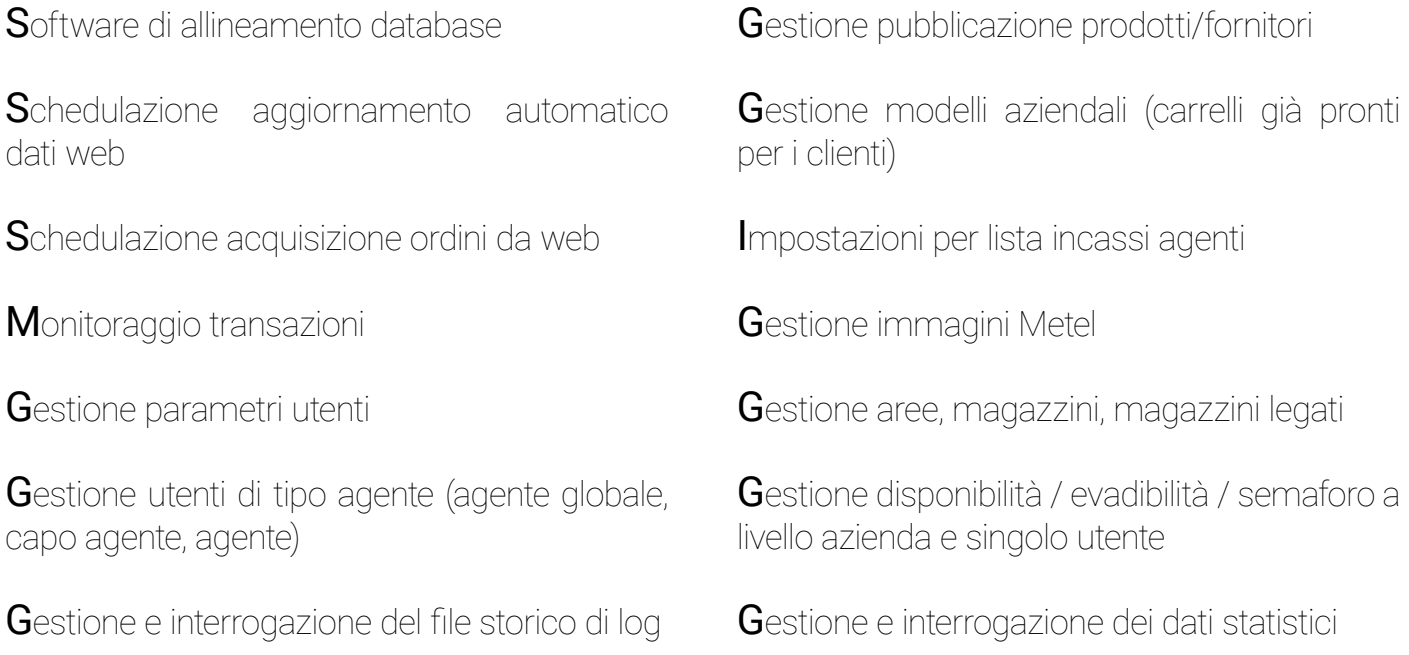

## Rete di vendita

Per gli Agenti sono disponibili tutte le funzionalità del B2B GadWEB oltre alle seguenti funzioni:

#### AGEntE GloBAlE / CAPo AGEntE

- Elenco e gestione degli agenti assegnati da cui partire per la navigazione con tutte le funzioni dell'agente

#### **AGENTE**

- Codifca diretta nuovo cliente (codifca automatica cliente in sede)
- Elenco dei propri clienti con visualizzazione immediata dei dati salienti: codice contabile, listino, codice blocco, fido, tipo di pagamento, presenza di ordini in nota, dati anagrafici, etc.
- Interrogazione statistiche fatturato per mesi (per tutti o per singolo cliente)
- Interrogazione e download di documenti personali pubblicati dall'azienda per l'agente
- Lista incassi e analisi rischio
- Interrogazione situazione debitoria clienti (fdo ed esposizione)
- Interrogazione documenti contabili e amministrativi pubblicati dall'azienda per il cliente
- Inserimento e invio preventivi (offerte)
- Inserimento e invio ordini clienti
- Carrello specifco per agente con possibilità di modifcare prezzi, sconti e listino cliente, secondo le autorizzazioni concesse dall'azienda
- Ordini in nota cliente

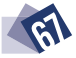

## Funzioni di front offce

Login utente

Ricerca prodotti ipertestuale, veloce, avanzata, per gruppi merceologici, per codice EAN, etc.

Gestione carrello con visualizzazione di: Totale carrello; Modalità di consegna; Codice e descrizione prodotto, riferimenti fornitore, sinonimi; Prezzo al cliente (secondo scontistica concordata), confezione, U.m., moltiplicatore; Data richiesta consegna; Magazzino; Disponibilità o semaforo; Promo, note e altro

Dati prodotto in scheda dettaglio: Caratteristiche tecniche (Metel e proprie); Disponibilità per magazzini o semaforo; Codice a barre; Documenti allegati, galleria immagini prodotto, link esterni (da fle immagini Metel o propri)

#### **C**atalogo

Visualizzazione rapida dei prodotti più ordinati e inserimento in carrello

Promozioni in essere, stampa locale del carrello, esportazioni

Scelta del tipo di consegna, date di richiesta consegna, note

Invio ordine/offerta con risposta via e-mail

Gestione indirizzi di spedizione e riferimenti

Situazione ordini in nota e stato di avanzamen $t_0$ 

Storico ordini e offerte con funzione di selezione e inserimento in carrello

Stand-by automatico del carrello

Salvataggio carrello illimitato in "Modelli di carrello" trasformabili poi in ordini oppure offerte

Importazione automatica in carrello da altre fonti (più ordinati, storico ordini/offerte)

Importazione carrello da modelli utente, modelli aziendali e altri gestionali in CSV e TXT

Interrogazione merce in spedizione

Interrogazione situazione debitoria (fido ed esposizione)

Interrogazione documenti contabili e amministrativi pubblicati dall'azienda

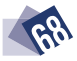

E-COMMERCE

S.

control

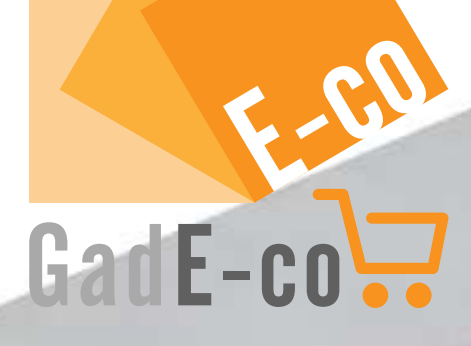

90%00

apslat

command

# LA PIATTAFORMA E-COMMERCE B2C

e.

## IL TUO NEGOZIO ONLINE IN UN CLICK

JadE-co è la nostra piattaforma e-shop completamente integrata con la suite gestionale GadMEL e con IQPro. La piattaforma è sviluppata secondo i più attuali standard per l'e-commerce ed è personalizzabile dal punto di vista grafco. Il sito dell'e-commerce, completamente responsive, è ottimizzato per la fruizione sui differenti supporti attualmente in commercio (quali tablet, smartphone, laptop, etc.) e indicizzato per aumentarne la visibilità sul web. Con GadE-co è possibile popolare e gestire l'e-commerce attraverso GadMEL, riducendo notevolmente sia i tempi di gestione ordinaria

sia i tempi di acquisizione di una nuova tecnologia da parte degli addetti ai lavori interni, che già ne conoscono le funzioni.

L'integrazione del gestionale con l'e-commerce B2C implica il passaggio di informazioni tra le due piattaforme, così da avere dati sempre aggiornati in entrata e in uscita. Attraverso l'upgrade di GadMEL con IQPro Administrator, con il Portale gestione ordini di GadE-co e con le nuove funzionalità di quest'ultimo, è possibile svolgere numerose attività, direttamente collegate all'e-shop: qualifcazione, popolamento, gestione articoli, gestione ordini.

## Qualifcazione articoli per pubblicazione sul web

Tramite l'Interfaccia Qualifcazione Prodotti (IQPro) versione Administrator è possibile creare liste di prodotti da qualificare per la pubblicazione sul web (anagrafica prodotti GadMEL, B2B GadWEB B2C GadE-co, market place come Amazon ed eBay, Etim, Metel). La qualifcazione dei singoli articoli può avvenire a partire dalla propria anagrafca prodotti, dai listini Metel, da gruppi GMA e GMV, da fle Excel e CSV.

La qualificazione (gestione anagrafica prodotti) comprende i seguenti campi:

- Titolo
- Descrizione breve e descrizione estesa
- Fornitore
- Riferimento
- Immagini e foto
- Allegati tecnici (documentazione, istruzioni, etc.)
- Categorie

- Caratteristiche tecniche, che possono essere importate da fle anagrafca caratteristiche certifcato da Metel e/o Etim oppure essere create ex novo manualmente e successivamente esportate in fle Metel

- Articoli sinonimi (gli articoli correlati sono gestiti direttamente dal back-end dell'e-shop)

Inoltre, è possibile caricare le immagini dal proprio computer o tramite link, inserire un watermark della trasparenza desiderata su ogni immagine e inserire più immagini per ciascun articolo.

#### Popolamento dell'e-shop

Il popolamento dell'e-shop avviene tramite il modulo E-commerce connector all'interno di IQPro Administrator, da cui è possibile selezionare gli articoli e i listini desiderati e pubblicarli sull'e-shop con tutti i dati sopra elencati. In caso di aggiornamento dei dati su IQPro, questi ultimi potranno essere sincronizzati sull'e-shop con un unico click.

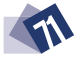
# Gestione e modifca dei singoli articoli per e-shop

In caso siano necessarie personalizzazioni su singoli articoli pubblicati sull'e-shop, è possibile apportare modifiche senza che queste vengano registrate nelle anagrafiche di Gad e IQPro.

Dal dettaglio articolo è possibile apportare modifiche manuali inserendo:

- L'articolo tra gli Articoli in evidenza
- Il prezzo e lo sconto per l'e-shop (qualora si voglia bloccare l'aggiornamento automatico da Gad)
- La disponibilità per l'e-shop (qualora si voglia bloccare l'aggiornamento automatico da Gad e indicare un numero di articoli disponibili per l'e-shop)
- Il titolo e la descrizione (qualora si voglia bloccare l'aggiornamento automatico da Gad)
- Fino a 5 immagini (qualora non si vogliano aggiornare da IQPro)
- Titolo e tag immagine principale (qualora non si vogliano importare da IQPro)
- Documenti allegati (link)
- Attributi aggiuntivi rispetto alla qualifcazione centralizzata fatta in IQPro (caratteristiche come marchio, codice a barre, tensione nominale, etc.)
- Accessori (articoli complementari per l'up-selling)
- Correlati (articoli per il cross-selling)

L'utente può navigare e fruire tutte le funzioni dell'e-shop senza doversi iscrivere, fuorché concludere ordini, in quanto sono obbligatori i dettagli pagamento e spedizione. Grazie alla funzione di autocompletamento, l'utente visualizza in tempo reale una lista di possibili articoli corrispondenti alla propria ricerca (con relativa immagine di anteprima in miniatura, descrizione breve e prezzo/prezzo scontato), man mano che compila il campo.

Il sito dell'e-commerce è predisposto per un'ottimizzazione SEO automatica di tutte le immagini e le schede prodotto di volta in volta caricate da IQPro Administrator. Tale funzionalità permette un posizionamento molto più rapido sui motori di ricerca rispetto alle procedure standard e manuali, riducendo a pochi click la compilazione dei campi per la SEO per decina di migliaia di referenze. Inoltre, sono già preimpostati dei cookie di proflazione per le diverse operazioni di marketing ed è possibile, su richiesta, attivare altri plug-in per strategie di remarketing.

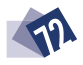

# Gestione degli ordini e contatto diretto con il cliente e-shop

Attraverso il portale di gestione ordini è possibile tenere sotto controllo lo stato degli ordini effettuati dall'e-shop e inviare eventuali note al cliente. Per ogni operazione effettuata da questo portale verrà inviata una comunicazione automatica al cliente tramite e-mail.

Entrando nel dettaglio dell'ordine possono essere visualizzati:

- Numero ordine GadE-co
- Data dell'ordine
- Numero delle righe
- Importo ordine
- Pagamento
- Indirizzo di spedizione
- Cliente GadE-co (nome, cognome e codice GadE-co)
- Indirizzo e-mail cliente
- Note ordine cliente

Dal dettaglio ordine è possibile:

- Creare l'ordine Gad e visualizzare immediatamente il codice cliente Gad e il codice documento Gad corrispondenti. L'ordine sarà quindi inviato a GadMEL e seguirà, a questo punto, il normale processo informatizzato, fno alla produzione della bolla di consegna

- Visualizzare lo stato dell'ordine ed eventualmente modifcarlo (in attesa, cancellato, fallito, rimborsato, completato forzatamente), confermando il cambio di stato

- Inviare notifche personalizzate al cliente, includendo eventualmente un documento PDF

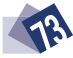

# METTE A DISPOSIZIONE DEI PROPRI CLIENTI:

## Hotline

Servizio di assistenza telefonica su webline (LUN-VEN dalle 8.00 alle 19.00 | SAB dalle 8.00 alle 12.30)

Il supporto software di cui si avvale la Hotline fornisce una piattaforma di help desk che permette l'apertura in tempo reale delle richieste di assistenza. I clienti effettuano le segnalazioni direttamente dal web e possono monitorare con facilità e rapidità lo stato di avanzamento delle proprie richieste.

## Portale S.I.

Grazie alla partnership con Metel, S.I. Soluzioni Informatiche rende fruibili sul proprio Portale tutte le informazioni che i fornitori certifcati Metel mettono a disposizione, dai listini alla consultazione della Biblioteca elettronica, oltre alla possibilità di entrare a far parte del Magazzino virtuale, una comunità di aziende che condividono le proprie informazioni. I dati sono pubblicati sui nostri server non appena rilasciati uffcialmente da Metel.

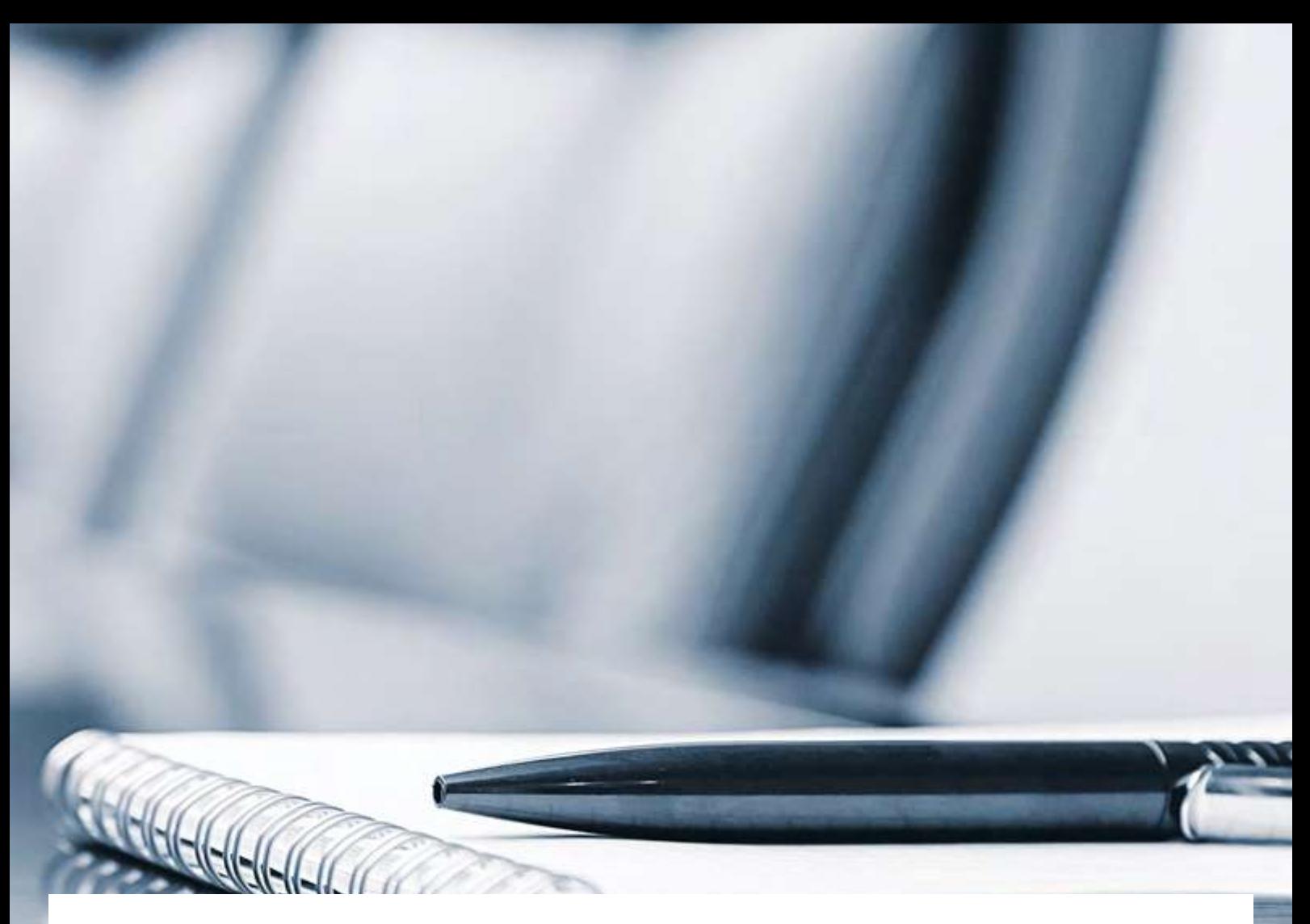

Quick live support Controllo remoto del PC

Ci colleghiamo in remoto al PC dei clienti, i quali possono assistere a demo online, ricevere istruzioni sull'uso dei prodotti o ricevere aggiornamenti del software. La gestione a distanza delle normali attività legate al sistema informativo consente di abbattere sensibilmente i costi.

#### Tele-assistenza

Pronto intervento online per una rapida risoluzione dei problemi tecnici

Stabiliamo collegamenti remoti per effettuare aggiornamenti e personalizzazioni, sviluppare software e soddisfare le esigenze dei nostri clienti. Il servizio di assistenza telematica consente di evitare i costi di trasferimento dei tecnici e di usufruire di una tariffa agevolata.

## Listini Metel

Il servizio di live update verifica in modo automatico la presenza di nuovi listini, li scarica ed effettua tutte le fasi di preparazione ed elaborazione di un nuovo listino: l'utente deve soltanto decidere quando mettere in vigore il listino ricevuto, con un notevole risparmio di tempo nella gestione dei listini fornitore.

Download di:

- Listini elettronici
- Famiglie statistiche e famiglie di sconto
- Codici a barre
- Ricodifica
- RAEE
- Immagini prodotti

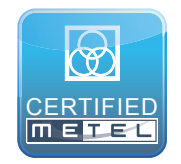

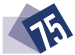

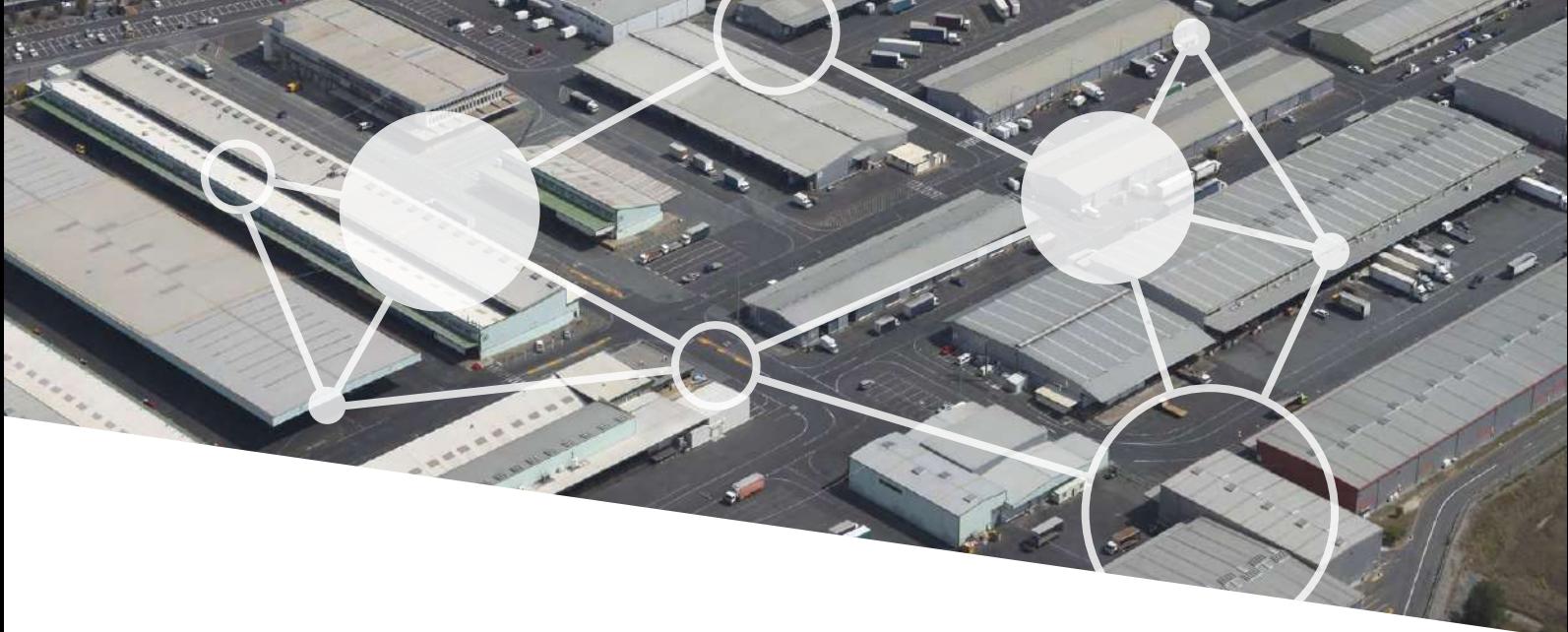

#### Magazzino virtuale

Servizio che consente alle aziende partner di collegarsi virtualmente tra loro per scambiarsi le informazioni relative alle proprie disponibilità di magazzino. Ciascun partecipante potrà collegarsi alla rete in qualità di richiedente o di offerente e potrà pubblicare uno o più cataloghi. Il servizio di magazzino virtuale funziona tramite WebService SOAP/REST forniti da S.I. Soluzioni Informatiche o da terze parti conformi al nostro tracciato XML, oltre che tramite connessione diretta a Gad. Il portale del Magazzino virtuale ha la principale funzione di set-up del servizio e, grazie alla struttura aperta (Standard WebService SOAP/REST/XML), può essere integrato in qualsiasi soluzione software.

Entrando a far parte del Magazzino virtuale è possibile:

Controllare e gestire gli IP autorizzati a richiedere e inviare le informazioni

Scegliere i partner con cui relazionarsi e le modalità di interazione

Definire il tempo massimo di attesa per le richieste

Inviare le richieste e/o accettarle

Impostare la priorità di reperimento informazioni tra i partner

Gestire le regole con cui inviare i dati ai partner richiedenti

Creare il gruppo "preferiti" per le aziende partner di maggiore interesse

Dettagliare la propria modalità di risposta ai partner (ad esempio si può defnire per ogni magazzino la percentuale massima di disponibilità da visualizzare, calcolata sulla disponibilità reale del magazzino).

Ottenere statistiche delle interrogazioni tra partner

Visualizzare il partner interrogato e il referente con relativi dati di anagrafica

Ottenere informazioni sulla disponibilità di magazzino e tipologia di gestione

Utilizzare la funzione "Errore Timeout" per i partner che non hanno risposto nel tempo richiesto

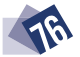

# Biblioteca elettronica Metel

Consultando la Biblioteca elettronica Metel, che include oltre 1.700.000 prodotti, è possibile visualizzare la scheda prodotto, l'immagine o il prezzo di qualunque articolo e il catalogo di ogni fornitore. Si può interrogare la Biblioteca elettronica Metel anche durante la compilazione di un ordine.

Sicurezza, velocità e operatività illimitata grazie alla modalità SaaS (Software as a Service). Oltre a fessibilità, disponibilità immediata, scalabilità, abbattimento della spese IT e aggiornamento delle piattaforme, la soluzione Cloud garantisce:

Massimi criteri di protezione e isolamento dei dati aziendali (grazie alla partnership con Computer Gross Italia)

Massima potenza computazionale e rapidi tempi di risposta

Continuità operativa in termini di connettività e alimentazione elettrica

Storage potenzialmente illimitato

Sostegno di personale qualificato presso il Data Center

Competenze sulle tecnologie ospitate (tra cui IBM Power i)

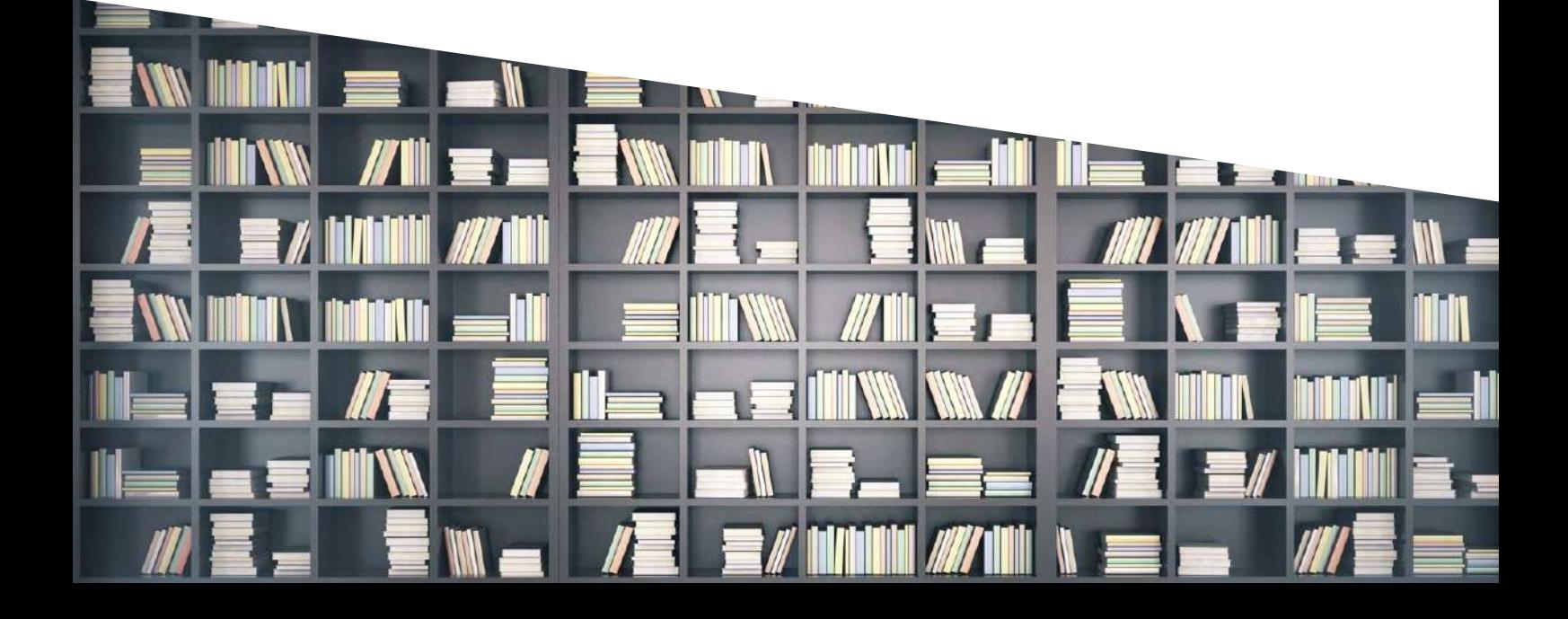

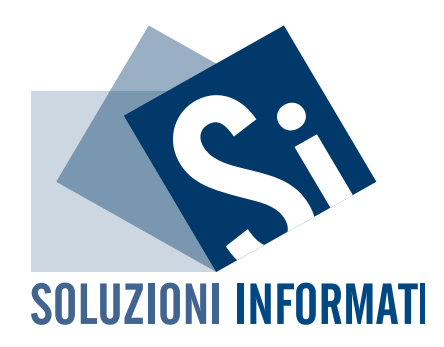

Napoli Via Napoli 125 80013 Casalnuovo (NA)

Roma Viale Luigi Schiavonetti 282 00173 Roma

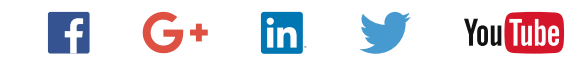

Telefono +39 081 842 97 11 www.si-soluzioniinformatiche.it info@si-soluzioniinformatiche.it

Fax +39 081 842 97 77